# **Migrating Orbix Applications to Orbix 2000 and Orbix 3.3**

**IONA Technologies October 2000** **Orbix is a Registered Trademark of IONA Technologies PLC.**

**OrbixWeb is a Registered Trademark of IONA Technologies PLC.**

**IONA iPortal Suite is a Trademark of IONA Technologies PLC.**

While the information in this publication is believed to be accurate, IONA Technologies PLC makes no warranty of any kind to this material including, but not limited to, the implied warranties of merchantability and fitness for a particular purpose. IONA Technologies PLC shall not be liable for errors contained herein, or for incidental or consequential damages in connection with the furnishing, performance or use of this material.

#### **COPYRIGHT NOTICE**

No part of this publication may be reproduced, stored in a retrieval system or transmitted, in any form or by any means, photocopying, recording or otherwise, without prior written consent of IONA Technologies PLC. No third-party intellectual property right liability is assumed with respect to the use of the information contained herein. IONA Technologies PLC assumes no responsibility for errors or omissions contained in this white paper. This publication and features described herein are subject to change without notice.

Copyright © 1999, 2000 IONA Technologies PLC. All rights reserved.

All products or services mentioned in this white paper are covered by the trademarks, service marks, or product names as designated by the companies that market those products.

#### **M2552**

# **Summary**

This migration guide is aimed at customers who have developed and deployed applications based on IONA's Orbix 3 and OrbixWeb 3, and earlier versions of Orbix. This document provides detailed technical guidelines for migrating your CORBA application from the early versions of Orbix and OrbixWeb, which are CORBA 2.1-based, to the Orbix 2000 generation of products, which are CORBA 2.3-based.

There are two main parts in this migration guide:

Part I *Migrating to Orbix 2000*—provides detailed guidelines for migrating Orbix and OrbixWeb to Orbix 2000 ( $C++$  and Java editions), for customers who are ready to migrate to a CORBA 2.3-based system.

Part II *Migrating to Orbix 3.3*—provides detailed guidelines for migrating Orbix and OrbixWeb to Orbix 3.3 ( $C++$  and Java editions), for customers who want to stay with a CORBA 2.1-based system for the moment.

For up-to-date news and advice on migrating to Orbix 2000, see the IONA web site at: http://www.iona.com/moving\_forward.

# **Table of Contents**

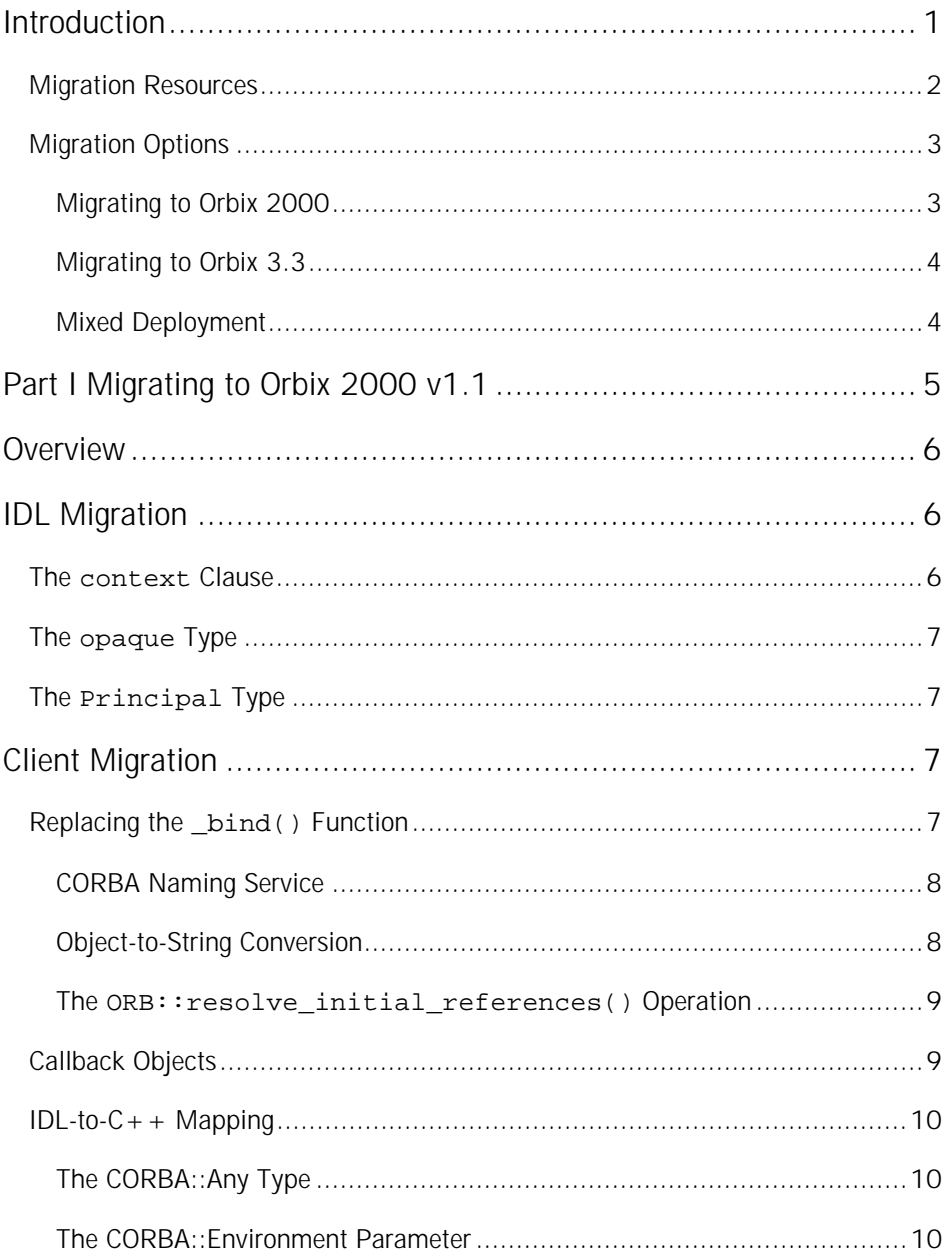

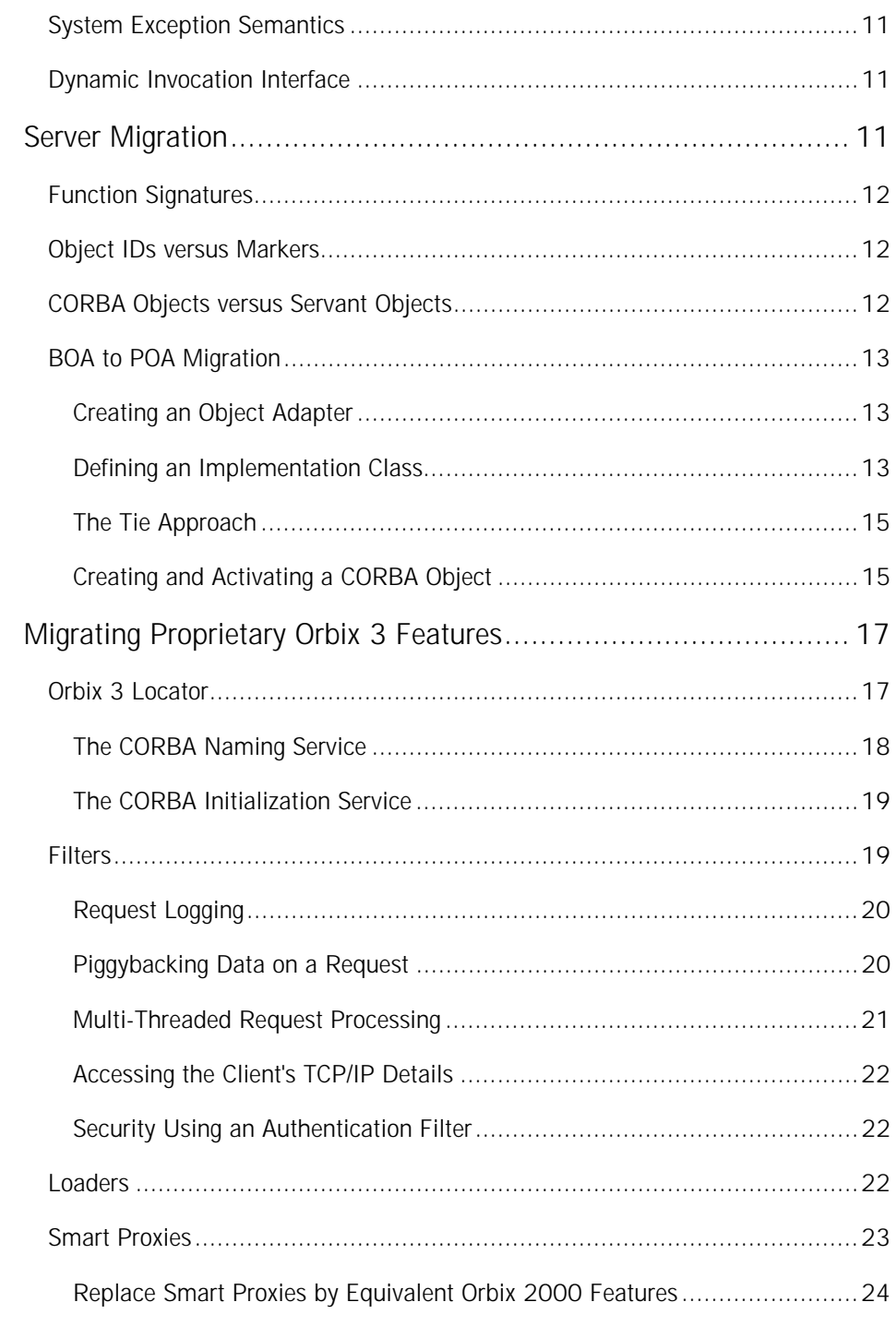

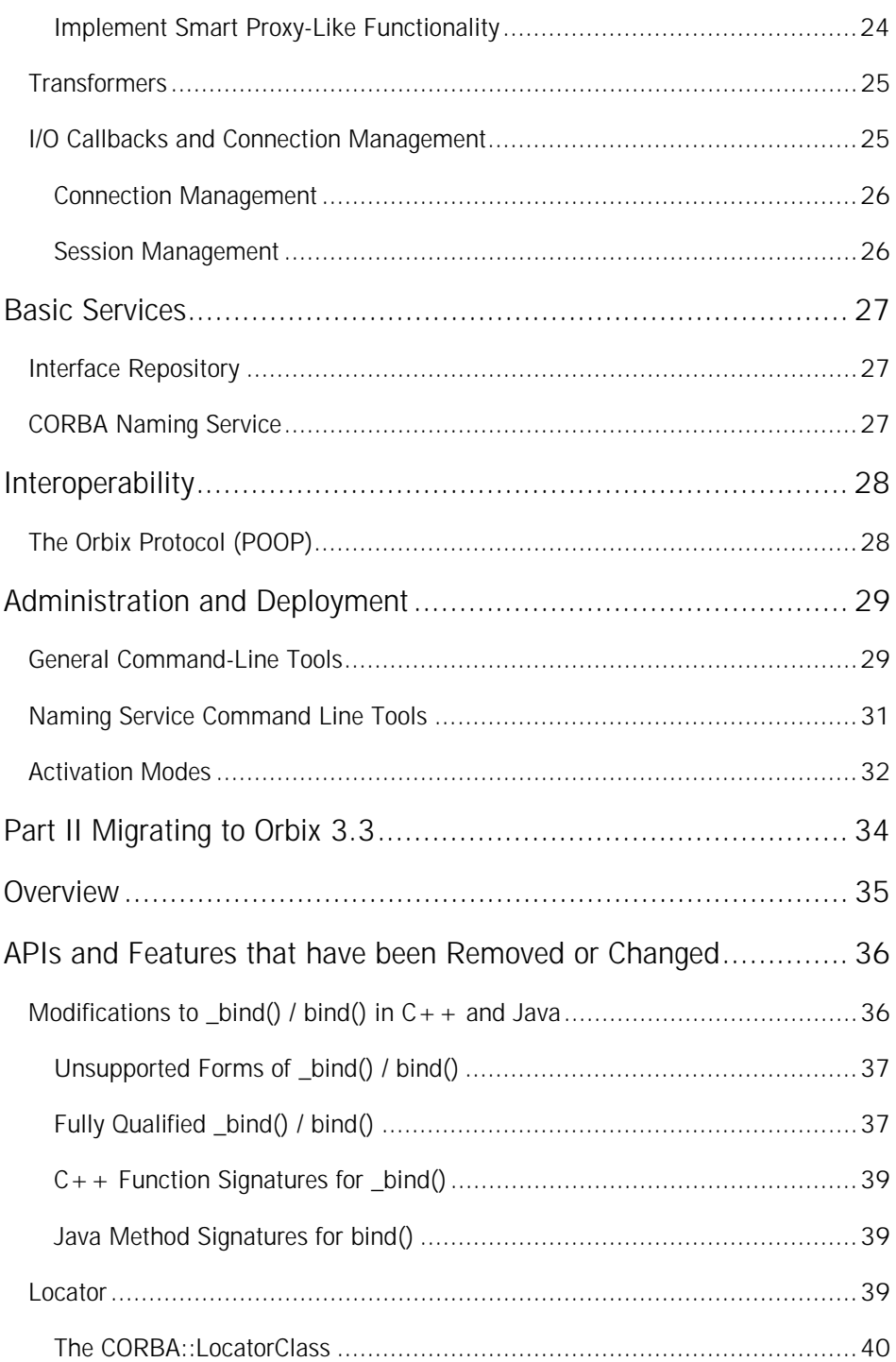

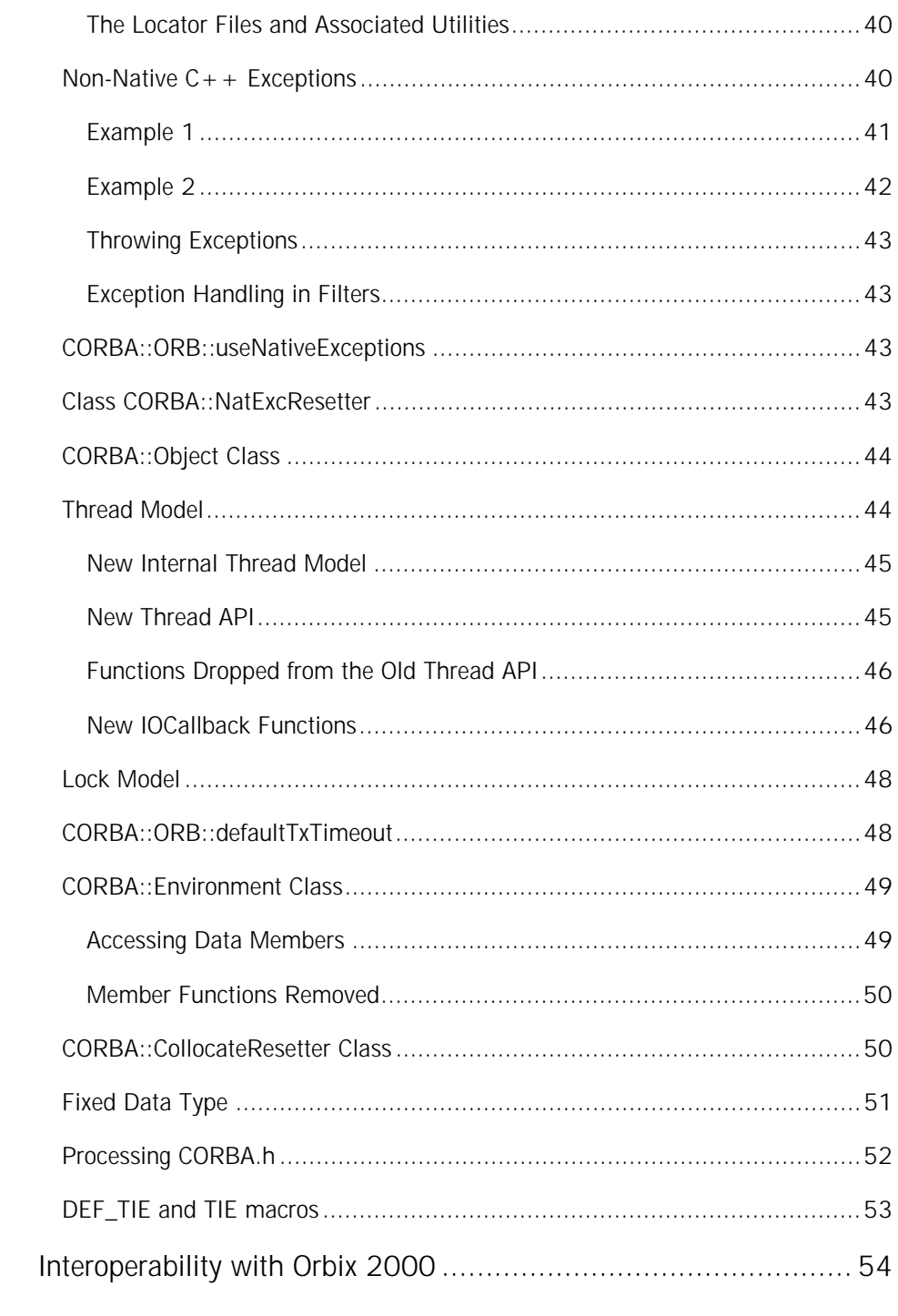

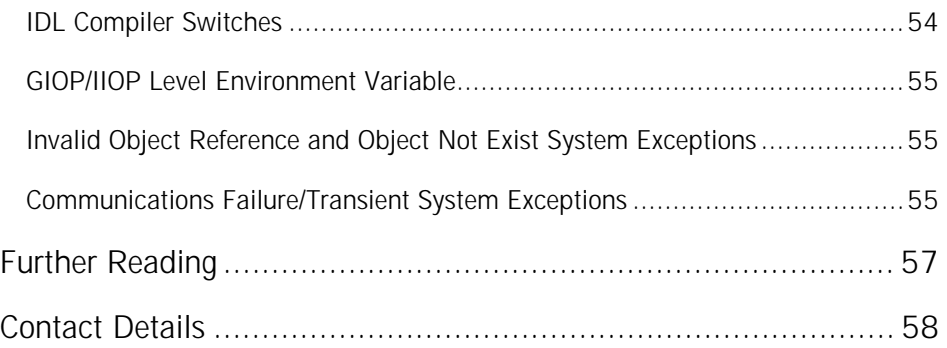

# <span id="page-9-0"></span>**Introduction**

Three years ago, IONA undertook an enormous investment in its next-generation product set. The result, announced last October 1999, is the IONA iPortal Suite, a comprehensive platform for building enterprise portals and other large-scale distributed applications. In parallel to the development of Orbix 2000 and the other components of iPortal Suite, IONA has maintained its commitment to the Orbix 3 product family. Orbix 3.3 is the current shipping version of this family. Orbix 3.3 is for those Orbix customers who have deployed applications in the field and who require the latest platform support, fixes to existing product problems and good interoperability between existing applications and Orbix 2000. With both Orbix 2000 and Orbix 3.3 in active use, Orbix 2.3 and OrbixWeb 3.1 are nearing the end of their respective lifecycles. Accordingly, IONA has decided that it will continue support for these products only until March 31st, 2001.

The recommended path for customers upgrading to a new version of Orbix is to move to Orbix 2000. Because Orbix 2000 is a CORBA 2.3-compliant ORB, it offers many new features over previous versions of Orbix:

- Portable interceptor support.
- Codeset negotiation support.
- Value type support.
- Asynchronous method invocation (AMI) support.
- Persistent State Service (PSS) support.
- Dynamic any support.

Orbix 2000 also offers some unique benefits over other commercial ORB implementations, including:

• ORB extensibility using IONA's patented adaptive runtime technology (ART).

Orbix 2000 has a modular structure built on a micro-kernel architecture. Required ORB modules, *ORB plug-ins*, are specified in a configuration file and loaded at runtime, as the application starts up. The advantage of this approach is that new ORB functionality can be dynamically loaded into an Orbix application without rebuilding the application.

<span id="page-10-0"></span>• Improved performance.

The performance of Orbix 2000 has been optimized, resulting in a performance that is faster than Orbix 3.x and OrbixWeb 3.x in every respect.

• Advanced deployment and configuration.

Orbix 2000 supports a flexible model for the deployment of distributed applications. Applications can be grouped into configuration domains and organized either as file-based configuration domains or as configuration repository-based configuration domains.

• Rapid application development using the Orbix code generation toolkit.

The code generation toolkit is an extension to the IDL compiler that generates a working application prototype—based on your application IDL—in a matter of seconds.

## **Migration Resources**

IONA is committed to assisting you with your migration effort to ensure that it proceeds as easily and rapidly as possible. The following resources are currently available:

- IONA's migration web page, including the latest news and links to further resources, is at: http://www.iona.com/moving\_forward
- This migration guide.

A technical document providing detailed guidance on converting source code to Orbix 2000 and Orbix 3.3. The document aims to provide comprehensive coverage of migration issues, and to demonstrate how features supported in earlier Orbix versions can be mapped to Orbix 2000 features

• Professional Services migration packages.

IONA's Professional Services organization has put together a set of consultancy packages that facilitate rapid migration to Orbix 2000 or Orbix 3.3. Details of Professional Services assessment and migration packages are available at: http://www.iona.com/info/services/ps/migration.htm

# <span id="page-11-0"></span>**Migration Options**

The recommended migration route is to proceed directly to Orbix 2000. The CORBA 2.3 specification, on which Orbix 2000 is based, has been tightened to a degree that standardizes almost every aspect of CORBA programming. Migrating your source code to Orbix 2000 thus represents a valuable investment, because your code will be based on a stable, highly standardized programming interface.

- *Migrating to Orbix 2000*—is recommended in most cases. Orbix 2000 is the latest generation in the family of Orbix products and will be the main focus of development and innovation from now on.
- *Migrating to Orbix 3.3*—is appropriate in some cases, where the effort of migration to Orbix 2000 is not justified. For example, Orbix 3.3 might be an appropriate migration choice for CORBA applications that are approaching the end of their deployed lifespan. IONA's Professional Services division and IONA Customer Support are available to advise you on the most appropriate migration strategy for your system.
- *Mixed Deployment*—is appropriate when a number of CORBA applications are in deployment simultaneously. Some applications might be upgraded to use Orbix 2000 whilst others continue to use Orbix 3.x and OrbixWeb 3.x. This kind of mixed environment requires on-the-wire compatibility between the generation 3 products and Orbix 2000. Extensive testing has been done to ensure interoperability with Orbix 2000.

The following sections summarize the main technical issues that affect each migration path.

#### **Migrating to Orbix 2000**

On the client side, the main issue for migration is that the Orbix  $\Delta$ bind() function is not supported in Orbix 2000. The CORBA Naming Service is now the recommended mechanism for establishing contact with CORBA servers.

On the server side, the basic object adapter (BOA) must be replaced by the portable object adapter (POA). This is one of the major differences between the CORBA 2.1 and the CORBA 2.3 specifications. The POA is much more tightly specified than the old BOA; hence server code based on the POA is well standardized.

Orbix 3.x and OrbixWeb 3.x support a range of proprietary features not covered by the CORBA standard—for example, the Orbix locator, filters, loaders, smart proxies, transformers and I/O callbacks. When migrating to Orbix 2000, the proprietary features must be replaced by standard CORBA 2.3 features. This

<span id="page-12-0"></span>migration guide details how each of the proprietary features can be replaced by equivalent Orbix 2000 functionality.

#### **Migrating to Orbix 3.3**

Orbix 3.3 is the final release of the IONA's CORBA 2.1-based ORB technology. The Orbix 3.3 product includes both a  $C++$  ORB, formerly Orbix, and a Java ORB, formerly OrbixWeb, in a single package. A number of services are bundled with the Orbix 3.3 product including, the Interface Repository, the CORBA Naming Service, the CORBA Events Service, the CORBA Security Service (OrbixSSL), a DCOM bridge (OrbixCOMet), and an IIOP firewall (Orbix Wonderwall). The CORBA Transaction Service (OrbixOTS) is available separately.

If you choose the migration path to Orbix 3.3, chances are that you will need to deploy Orbix in a mixed Orbix 3.3 / Orbix 2000 environment at some point in the future. Consequently, Orbix 3.3 has been optimized to achieve the best possible degree of on-the-wire interoperability with Orbix 2000.

The main issue for migration to Orbix 3.3 (affecting both Orbix and OrbixWeb legacy code) is that \_bind() calls must be modified to use the *fully qualified* form of \_bind(). This is described in detail in the section ["Modifications to \\_bind\(\)"](#page-44-0) in Part II.

#### **Mixed Deployment**

Both Orbix 3.3 and Orbix 2000 have been modified to achieve an optimum level of on-the-wire compatibility between the two products.

Consult the *Orbix 2000 Interoperability Guide* for detailed advice on configuring a mixed deployment. The guide is available from the Orbix 2000 documentation pages: http://www.iona.com/docs/orbix2000/orbix200011.html

<span id="page-13-0"></span>**Part I Migrating to Orbix 2000 v1.1**

# <span id="page-14-0"></span>**Overview**

This part of the migration guide provides technical guidelines on migrating your Orbix or OrbixWeb system to use Orbix 2000. The following topics are discussed:

- IDL Migration.
- Client Migration.
- Server Migration.
- Migrating Proprietary Orbix 3 Features.
- Basic Services.
- Interoperability.
- Administration and Deployment.

# **IDL Migration**

Orbix 2000 supports a number of new IDL data types, notably valuetypes and abstract interfaces. However, the subset of IDL supported by Orbix 3 remains largely unchanged in Orbix 2000. In most cases, legacy IDL can be used in an Orbix 2000 application without making any changes.

A few changes that might affect migration of IDL to Orbix 2000 are described in the following subsections.

## **The context Clause**

According to IDL grammar, a context clause can be added to an operation declaration, to specify extra variables that are sent with the operation invocation. For example, the following  $Account::deposit()$  operation has a context clause:

```
//IDL
```

```
interface Account {
    void deposit(in CashAmount amount)
             context("sys_time", "sys_location");
    //...
};
```
The context clause is supported by Orbix 3, but is not supported by Orbix 2000. IDL contexts are generally regarded as type-unsafe and might be removed from a <span id="page-15-0"></span>future revision of the CORBA specification. Orbix clients that use them need to be migrated, to transmit their context information using another mechanism, such as service contexts, or perhaps as normal IDL parameters.

# **The opaque Type**

The object-by-value (OBV) specification, introduced in CORBA 2.3 and supported in Orbix 2000, replaces opaques. To ensure rapid migration, replace opaque-based functionality with *custom value types* that allow you to implement your own marshaling rules for values.

# **The Principal Type**

The CORBA specification deprecates the Principal IDL type; therefore the Principal IDL type is not supported by Orbix 2000. However, Orbix 2000 has some limited on-the-wire support for the Principal type, to support interoperability with Orbix 3.

# **Client Migration**

Migration of client code from Orbix 3 to Orbix 2000 is generally straightforward, because relatively few changes have been made to the client-side API. Clients that use Orbix-specific features are a special case—they are dealt with in ["Migrating](#page-25-0) [Proprietary Orbix 3 Features"](#page-25-0).

The main issue affecting client migration is that the Orbix \_bind() function is no longer supported in Orbix 2000 and must be replaced.

# **Replacing the \_bind() Function**

The \_bind() function is not supported in Orbix 2000. All calls to \_bind() must be replaced by one of the following:

- CORBA Naming Service.
- Object-to-string conversion.
- The ORB::resolve\_initial\_references() operation.

#### <span id="page-16-0"></span>**CORBA Naming Service**

The naming service is the recommended replacement for  $\phi$  bind() in most applications. Migration to the naming service is straightforward on the client side. The triplet of (*markerName*, *serverName*, *hostName*), used by the \_bind() function to locate an object, is replaced by a simple *name* in the naming service.

When using the naming service, an object's name is an abstraction of the object location—the actual location details are stored in the naming service. Object names are resolved using these steps:

- 1. An initial reference to the naming service is obtained by calling resolve\_initial\_references() with NameService as its argument.
- 2. The client uses the naming service reference to *resolve* the names of CORBA objects, receiving object references in return.

Orbix 2000 supports the CORBA Interoperable Naming Service, which is backward-compatible with the old CORBA Naming Service and adds support for using stringified names.

#### **Object-to-String Conversion**

CORBA offers two CORBA-compliant conversion functions:

```
CORBA::ORB::object_to_string()
CORBA::ORB::string_to_object()
```
These functions allow you to convert an object reference to and from the stringified interoperable object reference (stringified IOR) format. These functions enable a CORBA object to be located as follows:

- 1. A server generates a stringified IOR by calling CORBA::ORB::object\_to\_string().
- 2. The server passes the stringified IOR to the client, for example by writing the string to a file.
- 3. The client reads the stringified IOR from the file and converts it back to an object reference, using CORBA::ORB::string\_to\_object().

Because they are not scalable, these functions are generally not useful in a largescale CORBA system. Use them only to build initial prototypes or proof-of-concept applications.

#### <span id="page-17-0"></span>**The ORB::resolve\_initial\_references() Operation**

The CORBA::ORB::resolve\_initial\_references() operation provides a mechanism for obtaining references to basic CORBA objects, for example the naming service, the interface repository, and so on.

Orbix 2000 allows the resolve\_initial\_references() mechanism to be extended. For example, to access the BankApplication service using resolve\_initial\_references(), simply add the following variable to the Orbix 2000 configuration:

initial\_services:BankApplication = "IOR:010347923849..."

Use this mechanism sparingly. The OMG defines the intended behavior of resolve\_initial\_references() and the arguments that can be passed to it. A name that you choose now might later be reserved by the OMG. It is generally better to use the naming service to obtain initial object references for applicationlevel objects.

# **Callback Objects**

Callback objects must live in a POA, like any other CORBA object; hence, there are certain similarities between a server and a client with callbacks. The most sensible POA policies for a POA that manages callback objects are:

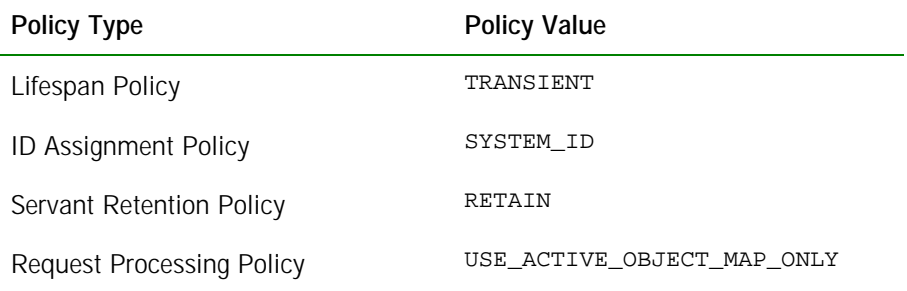

By choosing a TRANSIENT lifespan policy, you remove the need to register the client with an Orbix 2000 locator daemon.

These policies allow for easy management of callback objects and an easy upgrade path. Callback objects offer one of the few cases where the root POA has reasonable policies, provided the client is multi-threaded (as it normally is for callbacks).

# <span id="page-18-0"></span>**IDL-to-C++ Mapping**

The definition of the IDL-to-C + + mapping has changed little going from Orbix 3 to Orbix 2000 (apart from some extensions to support valuetypes). The following sections describe the changes that affect legacy Orbix 3 code.

#### **The CORBA::Any Type**

In Orbix 2000, it is not necessary to use the type-unsafe interface to Any. Recent revisions to the CORBA specification have filled the gaps in the IDL-to- $C_{+}$ + mapping that made these functions necessary. That is, the following functions are deprecated in Orbix 2000:

```
// C++
// CORBA::Any Constructor.
Any(
    CORBA::TypeCode_ptr tc,
    void* value,
    CORBA::Boolean release = 0
);
// CORBA::Any::replace() function.
void replace(
    CORBA::TypeCode_ptr,
    void* value,
    CORBA::Boolean release = 0
);
```
#### **The CORBA::Environment Parameter**

The signatures of IDL calls no longer contain the CORBA:: Environment parameter. This parameter was needed for languages that did not support native exception handling. However, Orbix applications also use it for operation timeouts. Timeout functionality is a quality of service (QoS) policy that is defined in the CORBA 3 Messaging Specification and will be implemented in future releases of Orbix 2000.

# <span id="page-19-0"></span>**System Exception Semantics**

Orbix and OrbixWeb clients that catch specific system exceptions may need to change the exceptions they handle when they are migrated to Orbix 2000. Orbix 2000 follows the latest CORBA standards for exception semantics. The two system exceptions most likely to affect existing code are:

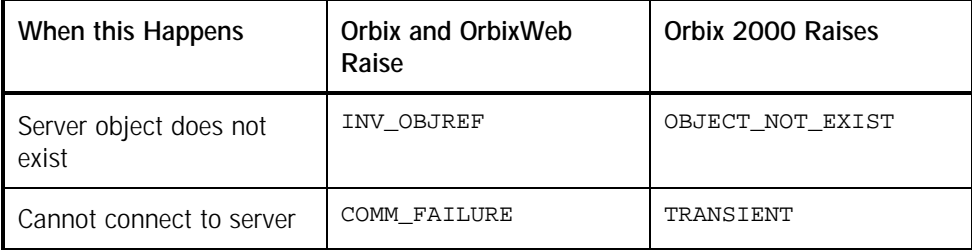

System exception minor codes are completely different between OrbixWeb 3.2 and Orbix 2000 for Java. Applications which examine minor codes need to be modified to use Orbix 2000 for Java minor codes.

# **Dynamic Invocation Interface**

Orbix-proprietary dynamic invocation interface (DII) functions are not available in Orbix 2000. Code that uses CORBA::Request::operator<<() operators and overloads must be changed to use CORBA-compliant DII functions.

**Note:** Orbix 2000 generated stub code consists of sets of statically generated CORBA-compliant DII calls.

# **Server Migration**

Server code typically requires many more changes than client code. The main issue for server code migration is the changeover from the basic object adapter (BOA) to the portable object adapter (POA).

It is relatively easy to migrate a BOA-based server by putting all objects in a simple POA that uses an active object map; however, this approach is unable to exploit most of the functionality that a POA-based server offers. It is worth while redesigning and rewriting servers so they benefit fully from the POA.

# <span id="page-20-0"></span>**Function Signatures**

In Orbix 2000 (C++), two significant changes have been made to  $C_{+}$  function signatures:

- The CORBA:: Environment parameter has been dropped.
- New types are used for out parameters. An out parameter of  $T$  type is now passed as a  $T_$  out type.

Consequently, when migrating  $C++$  implementation classes you must replace the function signatures that represent IDL operations and attributes.

# **Object IDs versus Markers**

Orbix 2000 uses a sequence of octets to compose an object's ID, while Orbix 3 uses string markers. CORBA provides helper methods string to ObjectId() and ObjectId\_to\_string() to convert between the two types; hence migration from marker dependencies to Object IDs is straightforward.

# **CORBA Objects versus Servant Objects**

Orbix 2000 introduces the concept of *servant objects*, which are instances of a class that implements an IDL interface.

In Orbix 3 there is no need to distinguish between a CORBA object and a servant object. When you create an instance of an implementation class in Orbix 3, the instance already has a unique identity (represented by a marker) and therefore represents a unique CORBA object.

In Orbix 2000, a distinction is made between the identity of a CORBA object (its object ID) and its implementation (a servant). When you create an instance of an implementation class in Orbix 2000, the instance is a servant object, which has no identity. The identity of the CORBA object (represented by an object ID) must be grafted on to the servant at a later stage, in one of the following ways:

- The servant becomes associated with a unique identity—this makes it a CORBA object, in a similar sense to an object in a BOA-based implementation.
- The servant becomes associated with multiple identities—this case has no parallel in a BOA-based implementation.

The mapping between object IDs and servant objects is controlled by the POA and governed by POA policies.

## <span id="page-21-0"></span>**BOA to POA Migration**

The Orbix 3 BOA is replaced by the POA in Orbix 2000. This affects the following areas of CORBA application development:

- Creating an object adapter.
- Defining an implementation class.
- The tie approach.
- Creating and activating a CORBA object.

#### **Creating an Object Adapter**

In Orbix 3, a single BOA instance is used. All CORBA objects in a server are implicitly associated with this single BOA instance.

In Orbix 2000, an application can create multiple POA instances (using the PortableServer::POA::create\_POA() operation in C++ and the org.omg.PortableServer.create\_POA() operation in Java). Each POA instance can be individually configured, using *POA policies*, to manage CORBA objects in different ways. When migrating to Orbix 2000, you should give careful consideration to the choice of POA policies, to obtain the maximum benefit from the POA's flexibility.

#### **Defining an Implementation Class**

The most common approach to implementing an IDL interface in Orbix is to use the inheritance approach. Consider the following IDL fragment:

```
//IDL
module BankSimple {
    Account {
         1/\ldots};
};
```
<span id="page-22-0"></span>The BankSimple::Account IDL interface can be implemented by defining a class that inherits from a standard base class. The name of this standard base class for Orbix 3 and Orbix 2000 is shown in Table 1.

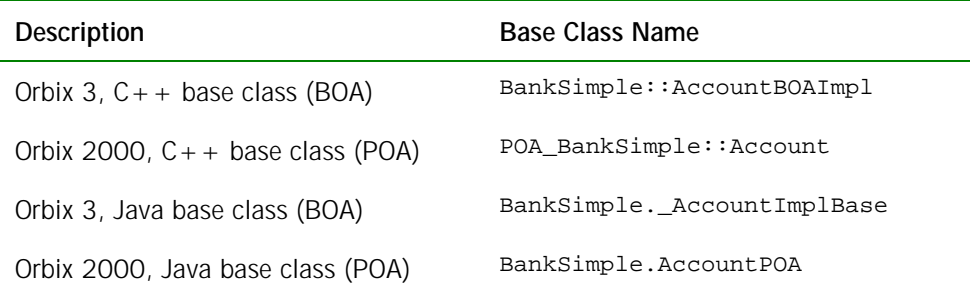

**Table 1** *Standard Base Classes for the Inheritance Approach.*

Consider a legacy Orbix 3 application that implements BankSimple:: Account in C++ as the BankSimple\_Account\_i class. The BankSimple\_Account\_i class might be declared as follows:

```
// C++
// Orbix 3 Version
// Inheritance Approach
class BankSimple_Account_i : BankSimple::AccountBOAImpl {
public:
    // Declare IDL operation and attribute functions...
};
```
When this implementation class is migrated to Orbix 2000, the BankSimple::AccountBOAImpl base class is replaced by the POA\_BankSimple::Account base class, as follows:

```
// C++
// Orbix 2000 Version
// Inheritance Approach
class BankSimple_Account_i : POA_BankSimple::Account {
public:
    // Declare IDL operation and attribute functions...
};
```
#### <span id="page-23-0"></span>**The Tie Approach**

The tie approach is an alternative mechanism for implementing IDL interfaces. It allows you to associate an implementation class with an IDL interface using a *delegation approach* rather than an inheritance approach.

In Orbix 2000 ( $C++$ ) the tie classes are generated using  $C++$  templates. When migrating from Orbix 3 to Orbix 2000, all DEF\_TIE and TIE preprocessor macros must be replaced by the equivalent template syntax.

In Orbix 2000 (Java) the tie approach is essentially the same as in Orbix 3. However, the names of the relevant Java classes and interfaces are different. For example, given an IDL interface, Foo, an Orbix 2000 servant class implements the FooOperations Java interface and the associated Java tie class is called FooPOATie.

#### **Creating and Activating a CORBA Object**

To make a CORBA object available to clients, you should:

- 1. *Create an implementation object*. An implementation object is an instance of the class that implements the operations and attributes of an IDL interface. In Orbix 3, an implementation object is the same thing as a CORBA object. In Orbix 2000, an implementation object is a *servant object*, which is not the same thing as a CORBA object.
- 2. *Activate the servant object*. Activating a servant object attaches an identity to the object (a marker in Orbix 3 or an object ID in Orbix 2000) and associates the object with a particular object adapter.

In Orbix 3, creating and activating an object are rolled into a single step. For example, in  $C++$  you might instantiate a  $BankSimple::Account$  CORBA object using the following code:

```
// C++
// Orbix 3
// Create and activate a new 'Account' object.
BankSimple_Account_i * acc1
    = new BankSimple Account i("object id");
```
This step creates the CORBA object and attaches the object\_id identity to it (initializing the object's marker). The constructor automatically activates the CORBA object.

In Orbix 2000, creating and activating an object are performed as separate steps. For example, in C++ you might instantiate a BankSimple:: Account CORBA object using the following code:

```
// C++
// Orbix 2000
// persistent_poa - A POA that has already been created
// and initialized.
// Step 1: Create a new 'Account' object.
BankSimple_Account_i * acc1
   = new BankSimple_Account_i();
// Step 2: Activate the new 'Account' object.
PortableServer::ObjectId_var oid =
   PortableServer::string_to_ObjectId("object_id");
persistent_poa->activate_object_with_id(oid, acc1);
```
Activation is performed as an explicit step in Orbix 2000. The call to PortableServer::POA::activate\_object\_with\_id() attaches the object\_id identity to the object and associates the persistent\_poa object adapter with the object.

# <span id="page-25-0"></span>**Migrating Proprietary Orbix 3 Features**

The Orbix 3 product family provides a rich set of features that extends the core CORBA 2.1 specification and allows you to customize your CORBA application in ways not covered by the standard. Since these proprietary features were first introduced, the CORBA 2.3 standard has evolved to a level of maturity such that the proprietary features are no longer required. Orbix 2000 implements a range of standards-compliant CORBA 2.3 features that replace the proprietary features.

The following proprietary features of Orbix 3 have been removed from Orbix 2000:

- Orbix 3 Locator.
- Filters.
- Loaders.
- Smart Proxies.
- Transformers.
- I/O Callbacks.

If your legacy Orbix 3 application uses one of these proprietary features, you should replace it with a standards-compliant feature of Orbix 2000, as described in the following subsections.

## **Orbix 3 Locator**

The Orbix 3 locator is an Orbix-specific feature that is used in combination with \_bind() to locate server processes. Because Orbix 2000 does not support \_bind(), it cannot use the Orbix 3 style locator.

**Note:** Orbix 2000 has a feature called a locator, which is *not* related in any way to the Orbix 3 locator. The *Orbix 2000 locator* is a daemon process, itlocator, that locates server processes for clients.

<span id="page-26-0"></span>If your legacy code uses the locator, you must replace it with one of the following Orbix 2000 features:

- The CORBA Naming Service.
- The CORBA Initialization Service.

#### **The CORBA Naming Service**

If your legacy code uses the load-balancing feature of the Orbix 3 locator, you can effectively replace this by the ObjectGroup feature of the CORBA Naming Service. Object groups are an Orbix-specific extension to the naming service that allow you to register a number of servers under a single name.

Table 2 shows how the Orbix 3 locator maps to the equivalent naming service functionality .

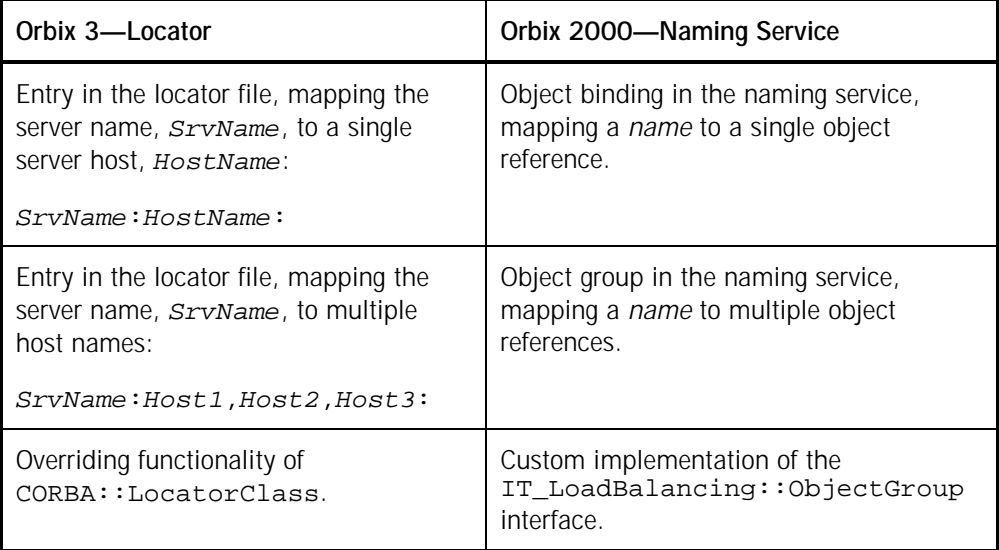

**Table 2** *Replacing the Orbix 3 Locator by the Naming Service*

The naming service is the preferred way to locate objects in Orbix 2000. It is a standard service and is highly scalable.

#### <span id="page-27-0"></span>**The CORBA Initialization Service**

The initialization service uses the

CORBA::ORB::resolve\_initial\_references() operation to retrieve an object reference from an Orbix 2000 configuration file, DomainName.cfg.

Table 3 shows how the Orbix 3 locator maps to the equivalent initialization service functionality.

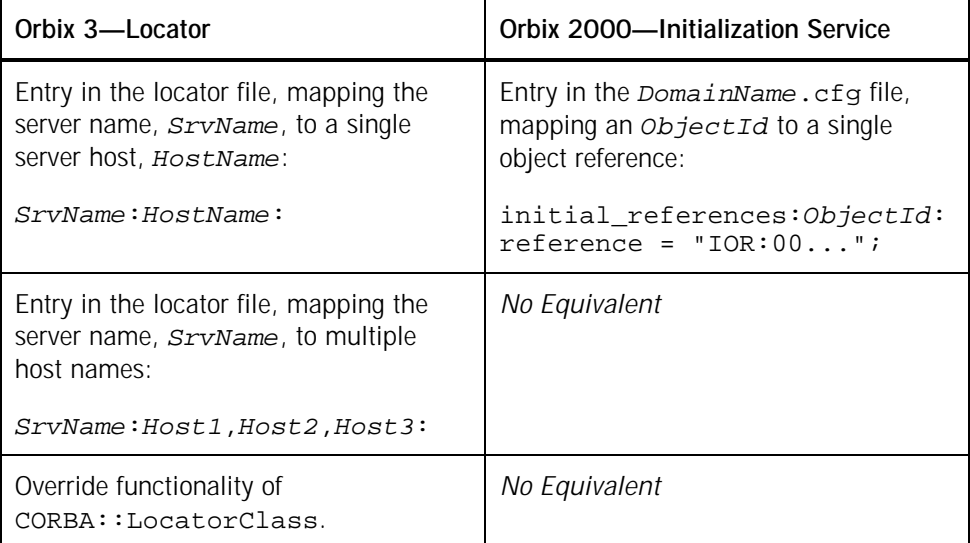

**Table 3** *Replacing the Orbix 3 Locator by the Initialization Service*

The initialization service can only be used as a replacement for the Orbix 3 locator when a simple object lookup is needed.

# **Filters**

Filters are a proprietary Orbix 3 mechanism that allow you to intercept invocation requests on the server and the client side.

Orbix 2000 does not support the filter mechanism. Instead, a variety of Orbix 2000 features replace filters, depending on the purpose for which the filters were used in Orbix 3.

<span id="page-28-0"></span>Table 4 summarizes the typical uses of Orbix 3 filters alongside the equivalent features supported by Orbix 2000.

| <b>Orbix 3 Filter Feature</b>            | Orbix 2000 Equivalent Feature                                                       |
|------------------------------------------|-------------------------------------------------------------------------------------|
| Request logging.                         | Use portable interceptors.                                                          |
| Piggybacking data on a Request.          | Use portable interceptors.                                                          |
| Multi-threaded request processing.       | Use a multi-threaded POA and<br>(optionally) a proprietary WorkQueue<br>POA policy. |
| Accessing the client's TCP/IP details.   | Not supported.                                                                      |
| Security using an authentication filter. | Full security support will be provided in<br>the Orbix 2000 enterprise edition.     |

**Table 4** *Orbix 2000 Alternatives to Filter Features*

The following sections discuss how each of the filter features can be implemented in Orbix 2000.

#### **Request Logging**

In Orbix 2000, request logging is supported by the new *portable interceptor* feature. Interceptors allow you to access a CORBA request at any stage of the marshaling process, offering greater flexibility than Orbix filters. You can use them to add and examine service contexts. You can also use them to examine the request arguments.

**Note:** The CORBA Portable Interceptor specification is still undergoing review and might be subject to changes before final ratification.

#### **Piggybacking Data on a Request**

In Orbix 3, filters support a feature, *piggybacking*, that enables you to add and remove extra arguments to a request message.

In Orbix 2000, piggybacking is replaced by the CORBA-compliant approach of using *service contexts*. A service context is an optional block of data that can be appended to a request message, as specified in the IIOP 1.1 standard. The content of a service context can be arbitrary and multiple service contexts can be added to a request.

#### <span id="page-29-0"></span>**Multi-Threaded Request Processing**

In Orbix 3, concurrent request processing is supported using an Orbix *thread filter*. The mechanism is flexible because it gives the developer control over the assignment of requests to threads.

In Orbix 2000, request processing conforms to the CORBA 2.3 specification. Each POA can have its own threading policy:

- SINGLE\_THREAD\_MODEL—ensures that all servant objects in that POA have their functions called in a serial manner. In Orbix 2000, servant code is called only by the main thread, therefore no locking or concurrency-protection mechanisms need to be used.
- ORB\_CTRL\_MODEL—leaves the ORB free to dispatch CORBA invocations to servants in any order and from any thread it chooses.

Because the CORBA 2.3 specification does not specify exactly what happens when the ORB\_CTRL\_MODEL policy is chosen, Orbix 2000 makes some proprietary extensions to the threading model.

The multi-threaded processing of requests is controlled using the Orbix 2000 *work queue* feature. Two kinds of work queue are provided by Orbix 2000:

- *Automatic Work Queue*—a work queue that feeds a thread pool. When a POA uses an automatic work queue, request events are automatically dequeued and processed by threads. The size of the thread pool is configurable.
- *Manual Work Queue*—a work queue that requires the developer to explicitly dequeue and process events.

Manual work queues give developers greater flexibility when it comes to multithreaded request processing. For example, prioritized processing of requests could be implemented by assigning high-priority CORBA objects to one POA instance and low-priority CORBA objects to a second POA instance. Given that both POAs are associated with manual work queues, the developer can write threading code that preferentially processes requests from the high-priority POA.

#### <span id="page-30-0"></span>**Accessing the Client's TCP/IP Details**

Some Orbix 3 applications use Orbix-specific extensions to access socket-level information, such as the caller's IP address, in order to implement proprietary security features. These features are not available in Orbix 2000, because providing access to low-level sockets would considerably restrict the flexibility of CORBA invocation dispatch.

It is recommended that you use an implementation of the security service instead—the security service will be made available with the enterprise edition of Orbix 2000.

### **Security Using an Authentication Filter**

Some Orbix 3 applications use authentication filters to implement security features. In Orbix 2000, it is recommended that you use the security service that will be made available with the enterprise edition of Orbix 2000.

## **Loaders**

The Orbix 3 loader provides support for the automatic saving and restoration of persistent objects. The loader provides a mechanism that loads CORBA objects automatically into memory, triggered in response to incoming invocations.

The Orbix 3 loader is replaced by equivalent features of the Portable Object Adapter (POA) in Orbix 2000. The POA can be combined with a *servant manager* to provide functionality equivalent to the Orbix 3 loader. There are two different kinds of servant manager:

- Servant activator—triggered only when the target CORBA object cannot be found in memory.
- Servant locator—triggered for every invocation.

<span id="page-31-0"></span>Taking the PortableServer::ServantActivator class as an example, the member functions of CORBA: : LoaderClass correspond approximately as shown in Table 5.

| CORBA::LoaderClass Member<br><b>Function</b> | ServantActivator Member Function                                                                                                    |
|----------------------------------------------|----------------------------------------------------------------------------------------------------|
| save()                                       | etherealize()                                                                                                    |
| load()                                       | incarnate()                                                                                                    |
| record()                                     | No equivalent function.<br>An Orbix 2000 object ID (equivalent to an<br>Orbix 3 marker) can be specified at the<br>time a CORBA object is created. This gives<br>sufficient control over object IDs. |
| rename()                                     | No equivalent function.<br>An Orbix 2000 object ID (equivalent to an<br>Orbix 3 marker) cannot be changed after a<br>CORBA object has been created.                                                  |

**Table 5** *Comparison of Loader with Servant Activator Class*

A servant locator can also be used to replace the Orbix 3 loader. In general, the servant locator is more flexible than the servant activator and offers greater scope for implementing sophisticated loader algorithms.

## **Smart Proxies**

The Orbix 3 *smart proxies* feature is a proprietary mechanism for overriding the default implementation of the proxy class. This allows applications to intercept outbound client invocations and handle them within the local client process address space, rather than using the default proxy behavior of making a remote invocation on the target object. Smart proxies can be used for such purposes as client-side caching, logging, load-balancing, or fault-tolerance.

Orbix 2000 does not support smart proxies. The primary difficulty is that, in the general case, it is not possible for the client-side ORB to determine if two object references denote the same server object. The CORBA standard restricts the clientside ORB from interpreting the object key or making any assumptions about it. Orbix 3 was able to avoid this limitation by making assumptions about the structure of the object key. This is neither CORBA-compliant nor interoperable with other ORBs.

<span id="page-32-0"></span>At best, the ORB can only determine that two object references are equivalent if they have exactly the same server location (host and port in IIOP) and object key. Unfortunately, this may be an unreliable indicator if object references pass through bridges, concentrators, or firewalls that change the server location or object key.

In this case, it is possible for two object references denoting the same CORBA object to appear different to the ORB, and thus have two different smart proxy instances. Since smart proxies are commonly used for caching, having two smart proxy instances for a single CORBA object is unacceptable.

The following sections discuss the approaches you can take to migrate applications that use smart proxies.

#### **Replace Smart Proxies by Equivalent Orbix 2000 Features**

Two uses for smart proxies include *logging* and *fault tolerance*. A smart proxy implementation of fault tolerance usually involves caching a standby server's object reference on the client side. Table 6 shows how these smart proxy tasks can be mapped to equivalent features in Orbix 2000.

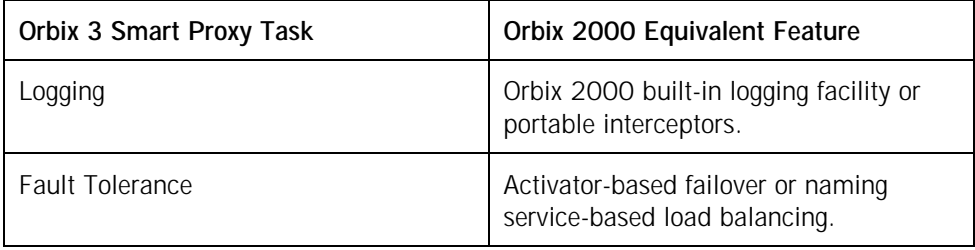

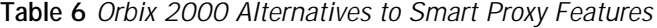

For logging that requires access to request parameters, portable interceptors can be used in Orbix 2000. Portable interceptors are similar to Orbix 3 filters, but they are more flexible in that they allow you to read request parameters.

#### **Implement Smart Proxy-Like Functionality**

In some cases, smart proxy functionality might not map to an equivalent feature in Orbix 2000—for example, a smart proxy that implements client-side caching of data. In cases like this, you have no option but to implement smart proxy-like functionality in Orbix 2000, which can be done as follows:

- 1. Create a local implementation of the object to be proxified, by writing a class that derives from the client-side stub class.
- 2. Each time the client receives an object reference of the appropriate type, wrap the object reference with a corresponding smart proxy. Before doing

<span id="page-33-0"></span>so, it must determine the target object's identity by making an invocation on the remote target object, asking it for a system-wide unique identifying name. It is this key step that avoids the object identity problem described in "[Smart Proxies"](#page-31-0).

Based on the system-wide unique identifying name, the application can then either create a new smart proxy, or reuse the target object's existing smart proxy. The client application should consistently use the smart proxy in place of the regular proxy throughout the application.

## **Transformers**

Transformers are a deprecated feature of Orbix 3 that allow you to apply customized encryption to CORBA request messages. This could be used to implement a primitive substitute for a security service.

In Orbix 2000, transformers are not supported. It is recommended, instead, that you use the security service that will be made available with the enterprise edition of Orbix 2000.

# **I/O Callbacks and Connection Management**

Orbix 2000 does not allow access to TCP/IP sockets or transport level information. This is incompatible with the Orbix 2000 architecture, which features a pluggable transport layer. You can replace TCP/IP with another transport plug-in such as IP multicast (which is connectionless), simple object access protocol (SOAP), hypertext transfer protocol (HTTP), asynchronous transfer mode (ATM), and so on. For example, the shared memory transport (SIOP) does not use file descriptors or sockets. Because Orbix 2000 has no equivalent to the Orbix Iocallback functionality, you must migrate any code that uses it.

The Orbix 3 IOCallback functionality is generally used for two main purposes:

- *Connection management*—The number of TCP/IP connections that can be made to a single process is typically subject to an operating system limit. Some form of connection management is required if this limit is likely to be reached in a deployed system.
- *Session management*—The IOCallback functionality can be used to implement an elementary session-tracking mechanism. The opening of a connection from a client defines the beginning of a session and the closing of the connection defines the end of the session.

The following subsections discuss how this functionality can be migrated to Orbix 2000.

#### <span id="page-34-0"></span>**Connection Management**

Orbix 2000 provides an *active connection manager* (ACM) that allows the ORB to reclaim connections automatically, and thereby increases the number of clients that can concurrently use a server beyond the limit of available file descriptors.

IIOP connection management is controlled by four configuration variables:

- plugins:iiop:incoming\_connections:hard\_limit sets the maximum number of incoming (server-side) connections allowed to IIOP. IIOP refuses new connections above this limit.
- plugins:iiop:incoming\_connections:soft\_limit determines when IIOP starts to close incoming connections.
- plugins:iiop:outgoing\_connections:hard\_limit sets the maximum number of outgoing (client-side) connections allowed to IIOP. IIOP refuses new outgoing connections above this limit.
- plugins:iiop:outgoing\_connections:soft\_limit determines when IIOP starts to close outgoing connections.

The ORB first tries to close idle connections in least-recently-used order. If there are no idle connections, the ORB closes busy connections in least-recently-opened order.

Active connection management effectively remedies file descriptor limits that has constrained past Orbix applications. If a client is idle for a while and the server ORB reaches its connection limit, it sends a GIOP CloseConnection message to the client and closes the connection. Later, the same client can transparently reestablish its connection, to send a request without throwing a CORBA exception.

**Note:** In Orbix 3, Orbix tended to throw a COMM\_FAILURE on the first attempt at reconnection; server code that anticipates this exception should be reevaluated against current functionality.

Orbix 2000 is configured to use the largest upper file descriptor limit on each supported operating system (OS). On a UNIX OS, it is typically possible to rebuild the OS kernel to obtain a larger number. However, active connection management should make this unnecessary.

#### **Session Management**

Because Orbix 2000 features a pluggable transport layer, it is not appropriate to relate the duration of a client session to the opening and closing of TCP/IP connections from clients. This type of session management, which is typically

<span id="page-35-0"></span>implemented using I/O callbacks in Orbix 3, has to be migrated to an alternative model.

Orbix 2000 session management can be implemented using advanced features of the POA. For example, the duration of a client session could be based on a timeout. Clients that are inactive for a certain length of time can have their sessions terminated. This model of session management can be implemented by associating a *servant locator* with a POA, which tracks the length of time for which each session is idle.

# **Basic Services**

Orbix is bundled with some basic services, such as the interface repository and the CORBA Naming Service. Because these service are based mainly on the CORBA standard, there are not many changes between Orbix 3 and Orbix 2000.

# **Interface Repository**

Migrating source code that uses the Interface Repository (IFR) to Orbix 2000 is straightforward. Link the migrated application against the stub code derived from the Orbix 2000 version of the interface repository. No further changes should be necessary.

However, interoperability between Orbix 3 applications and the Orbix 2000 IFR server is not supported. In a mixed Orbix 3 and Orbix 2000 environment, Orbix 3 applications should therefore continue to use an Orbix 3 IFR server. Significant changes were made to the IFR specification in CORBA 2.3, which break interoperability with the older IFR specification, and Orbix 2000 is written to conform to the CORBA 2.3 specification.

# **CORBA Naming Service**

The Orbix 2000 naming service is backward compatible with Orbix 3 in two respects:

- *Source code backward compatibility*—source code that is written to use the standard naming service interfaces can be migrated to Orbix 2000 without modification.
- *On-the-wire backward compatibility*—Orbix 3 applications can interoperate with the Orbix 2000 naming service. If you need to interoperate Orbix 3 applications, it is recommended that you recompile the naming stub code from the Orbix 2000 IDL files.

<span id="page-36-0"></span>Orbix 2000 adds a new interface, CosNaming::NamingContextExt, which is defined by the CORBA Interoperable Naming Service specification. This interface adds support for using names in stringified format .

The naming service load-balancing extensions provided in Orbix 3 are also present in Orbix 2000. The Orbix 2000 load-balancing interfaces are only slightly different from Orbix 3, requiring small modifications to your source code.

# **Interoperability**

In many cases, it is not practical to migrate all components of a deployed system to Orbix 2000 right away. Orbix 3 and Orbix 2000 applications might need to coexist and interoperate with each other for a period of time. For this reason, Orbix 2000 has been extensively tested to ensure on-the-wire compatibility with Orbix 3 legacy applications.

The minimum versions and patch releases recommended for interoperating Orbix 3 with Orbix 2000 are shown in Table 7.

| <b>Product Version and Patch Number</b> |  |
|-----------------------------------------|--|
| Orbix 3.0.1-20                          |  |
| OrbixWeb 3.2.0-05                       |  |
| Orbix 2.3.5 for OS/390                  |  |
| OrbixCOMet 3.0.1-20                     |  |

**Table 7** *Minimum Orbix 3 Product Versions for Interoperability*

Interoperability with Orbix 2000 is not supported for Orbix versions lower than those shown in Table 7. IONA Product Support can advise you on the optimum Orbix version to use in your mixed Orbix 3 and Orbix 2000 environment.

The Orbix 2000 documentation set includes an *Interoperability Guide* that provides essential advice on how to configure Orbix 3 and Orbix 2000 to interoperate with each other.

# **The Orbix Protocol (POOP)**

Orbix 2000 only supports CORBA-compliant transport protocols such as IIOP. If you have older (pre-Orbix 2.3) systems that rely on POOP, or code that calls CORBA::Orbix.bindUsingIIOP(0), you must change it to use IIOP. Otherwise, the Orbix client cannot invoke on any Orbix 2000 component.

# <span id="page-37-0"></span>**Administration and Deployment**

The administration of Orbix 2000 has changed significantly from Orbix 3. The major differences are:

• The Orbix 3 daemon, orbixd, is replaced by two Orbix 2000 daemons, the *locator daemon* and the *activator daemon*.

The locator daemon helps clients to find Orbix 2000 servers.

The activator daemon launches dormant Orbix 2000 servers in response to a client's request for service.

• The locator daemon locates a CORBA object based on the POA name embedded in an object reference. Hence, POA names play an important role in the configuration of the locator daemon.

This contrasts with the behavior of the Orbix 3 daemon, which locates a CORBA object based on the server name embedded in an object reference.

- Orbix 2000 introduces the concept of configuration domains and provides the option of configuring a deployed system using either a central configuration server or a file-based configuration.
- The Orbix 2000 command-line administration tools have been unified under a single tool, itadmin.

# **General Command-Line Tools**

[Table 1](#page-22-0) compares the Orbix 3.3 general purpose command-line tools with the Orbix 2000 tools.

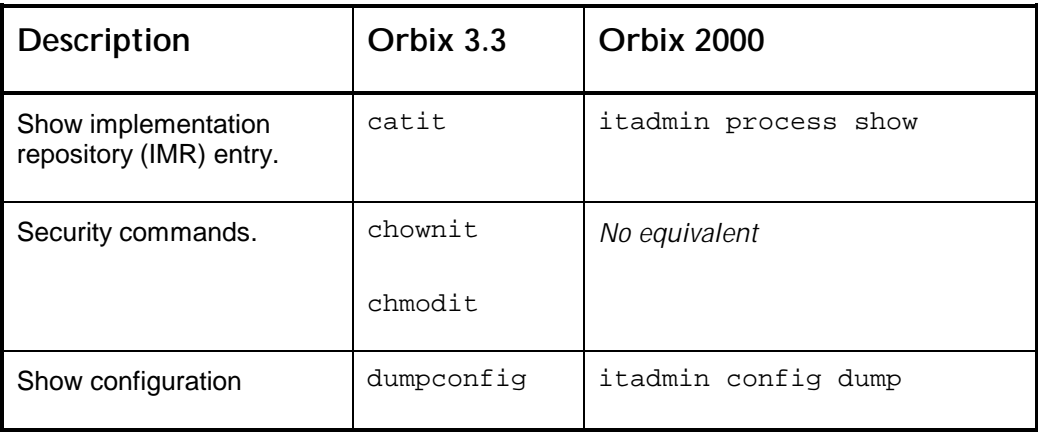

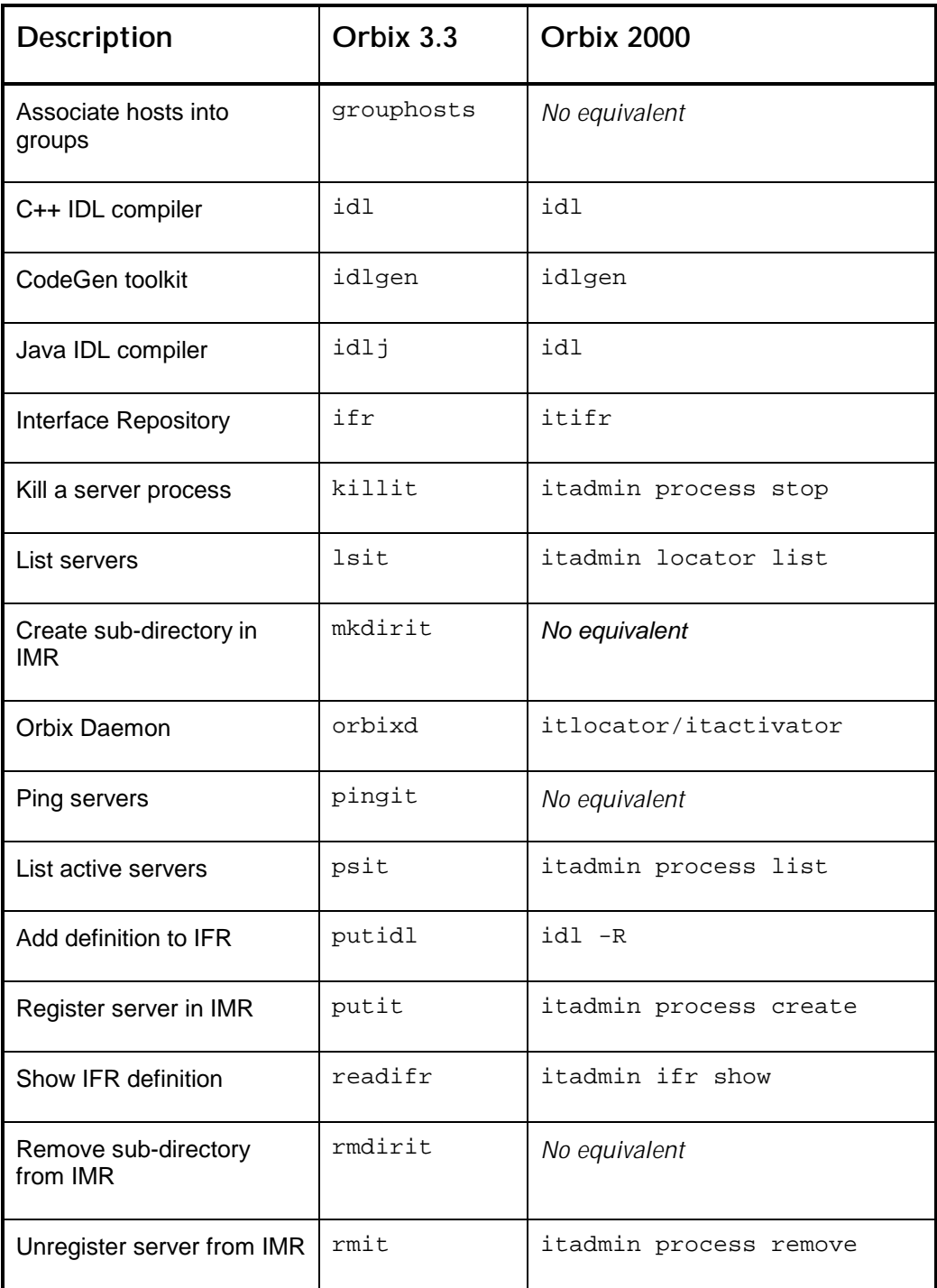

<span id="page-39-0"></span>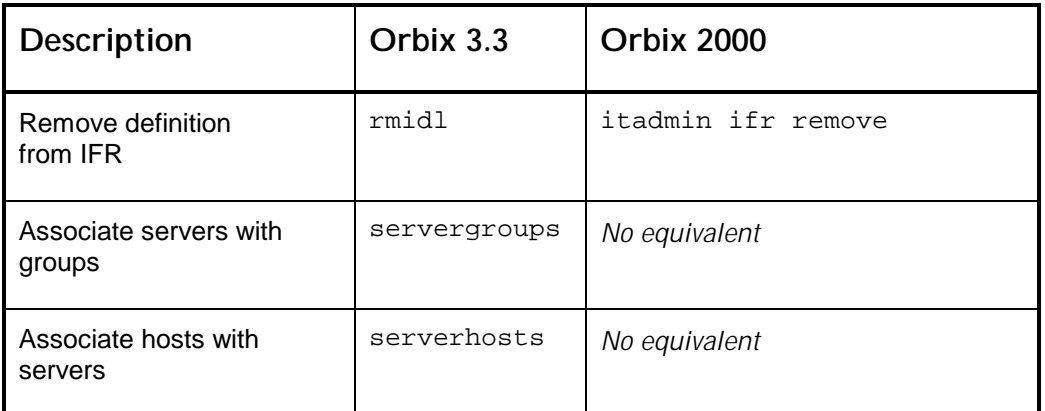

**Table 8** *Comparison of Orbix 3.3 and Orbix 2000 General Command-Line Tools*

# **Naming Service Command Line Tools**

[Table 9](#page-40-0) compares the Orbix 3.3 naming service command-line tools with the Orbix 2000 tools.

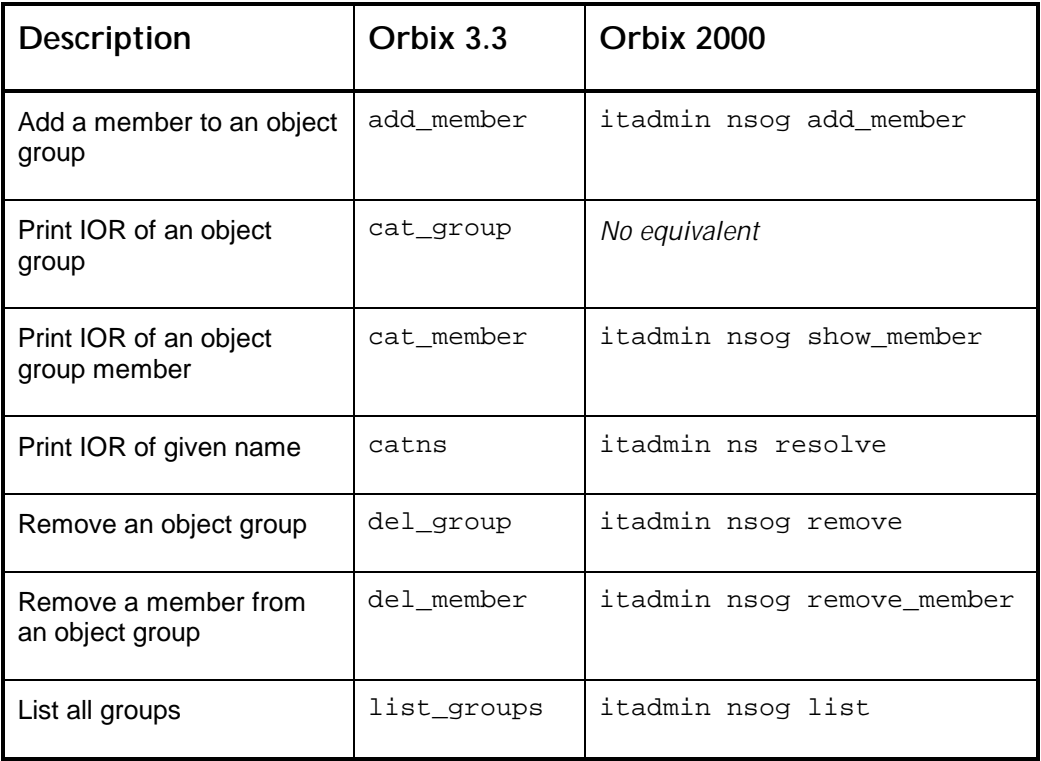

<span id="page-40-0"></span>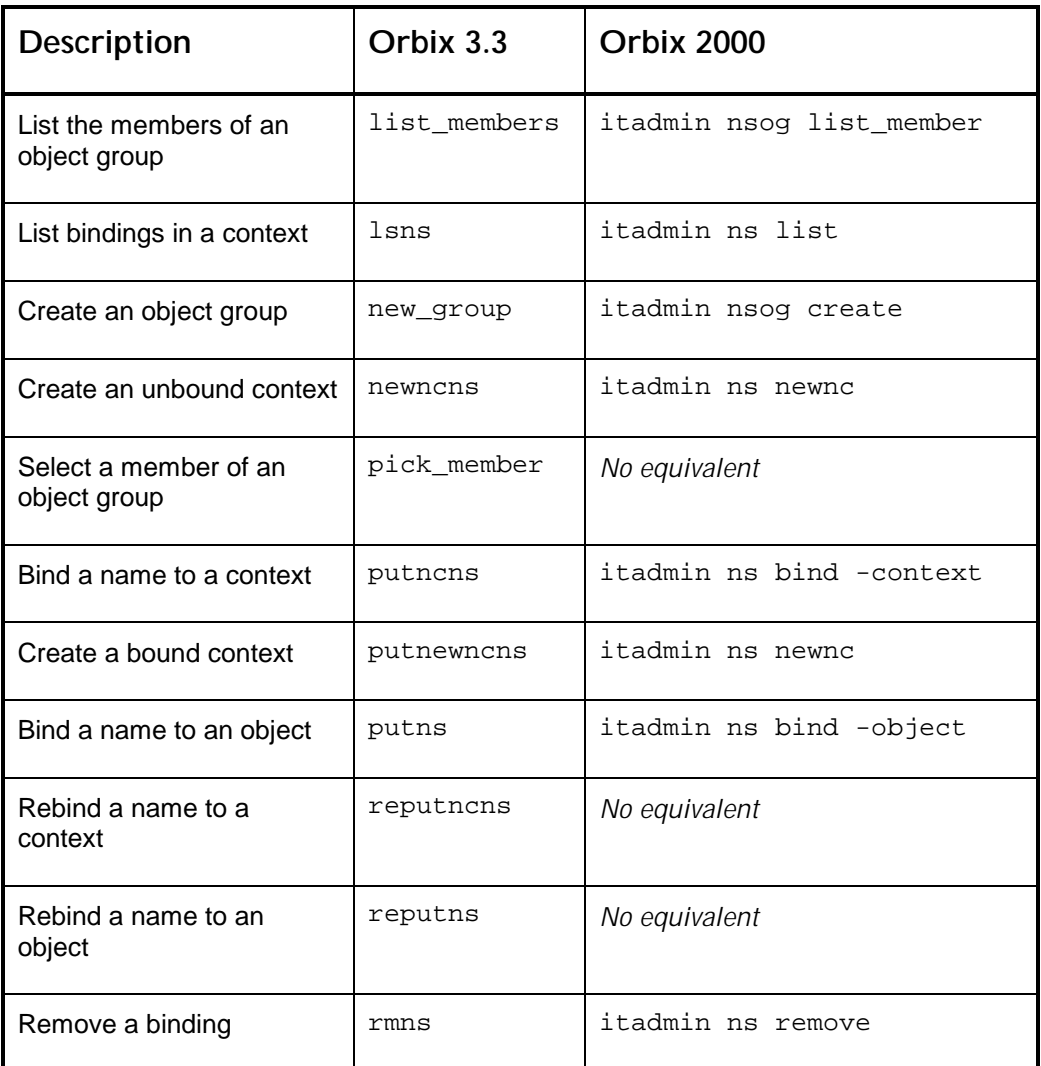

**Table 9** *Comparison of Orbix 3.3 and Orbix 2000 Naming Command-Line Tools*

# **Activation Modes**

BOA activation modes, *shared*, *unshared*, *per-method*, *per-client-pid* and *persistent*, are used for a variety of reasons—for example, to achieve multithreaded behavior in a single-threaded environment, to increase server reliability, and so on. The two most popular modes are:

• *Shared mode*—which enables all clients to communicate with the same server process.

• *Per-client-pid mode*—which enforces a 1-1 relationship between client process and server process, is sometimes used to maximize server availability.

The POA provides three shared activation modes: *always*, *on-demand* and *never*. Migration of source code should be straightforward, because the choice of activation mode has almost no impact on BOA or POA-based server code.

The additional activation modes provided by Orbix 3 (not shared mode) are typically used to achieve some form of load-balancing that is transparent to the client. The Enterprise version of Orbix 2000, to be released in the near future, will include transparent locator-based load balancing over a group of replica POAs. This will answer the needs currently addressed by Orbix 3 activation modes.

# <span id="page-42-0"></span>**Part II Migrating to Orbix 3.3**

# <span id="page-43-0"></span>**Overview**

Issues for migrating from Orbix 3.0 to Orbix 3.3 can be broken down into the following categories:

- 1. APIs and features in Orbix 3.0 that have changed or been eliminated in Orbix 3.3.
- 2. Considerations for interoperating with Orbix 2000, especially in a heterogeneous environment involving a mixture of Orbix 3.0, 3.3, and 2000 clients and servers.
- **Note:** Most of the improvements made to Orbix 3.3 to improve interoperability with Orbix 2000 (item 2 above), were retrofitted into Orbix 3.0.1 at patch 20.

Many necessary changes are flagged as compile-time errors. It is relatively easy to find and correct these kinds of error and make the function calls conform to the new APIs. A few items have to be searched for manually, because they do not generate compile-time errors. For each of the changed items, the following sections indicate whether the compiler detects the API change or whether a manual search is required.

# <span id="page-44-0"></span>**APIs and Features that have been Removed or Changed**

Support for some long-deprecated functions and features has been dropped from Orbix 3.3. Other features have been changed to improve compatibility and interoperability with Orbix 2000.

# **Modifications to \_bind() / bind() in C++ and Java**

The \_bind function is generated for each class representing an IDL interface. \_bind() / bind() provides a primitive, non-CORBA-compliant, way to connect an initial client proxies with a server object. However, the preferred, CORBAcompliant approaches for establishing initial client proxies are to use resolve initial references(), the Naming Service, Trader Service, or an application-level factory/finder interface. The \_bind() function has been deprecated for some time.

In Orbix 3.3, \_bind has been significantly changed, but not altogether eliminated. \_bind had various complex and esoteric forms, which have been eliminated. The most common and straightforward use of \_bind, called *fully qualified* \_bind, can still be used. For functionality beyond fully qualified \_bind, you need to change code to use fully qualified \_bind or one of the preferred alternative approaches.

The \_bind function takes three arguments, and implies a fourth. For example:

CORBA::Object\_var a = Account::\_bind("M:S", "H");

supplies the following four pieces of data to the ORB runtime:

- Account is the name of the target object interface, or parent interface. The result can be stored in an Account\_var or a base class pointer of Account (for example Object\_var).
- M is the marker of the target object.
- s is the name of the CORBA server in which to look for the target object.
- H is the host name of the machine on which to look for the CORBA server.

#### <span id="page-45-0"></span>**Unsupported Forms of \_bind() / bind()**

In Orbix 3.0, some bind arguments could be omitted, leading to various bind modes. All of these partially qualified bind modes have been eliminated.

- *Polymorphic bind*—The interface name could be any base interface of the target object.
- *Anonymous bind*—The marker could be omitted, implying that the ORB could choose any object that satisfied the other criteria.
- *Implied server bind*—The server name could be omitted, implying that the ORB would use the interface name as the server name (Account in this case).
- *Locator bind*—The host name could be omitted, implying that the ORB would use the Locator to examine the host or hostgroup files (or a user algorithm) to determine the host the server might be running on.

The above forms of bind could even be combined, such as anonymous polymorphic \_bind, or anonymous locator \_bind, and so on.

### **Fully Qualified \_bind() / bind()**

Fully qualified \_bind is the only mode supported in Orbix 3.3. It requires the following:

- 1. The interface name is exactly the most derived interface of the target object.
- 2. The marker is specified for the target object.
- 3. The server is specified for the target object.
- 4. The host is specified for the target object.

With fully qualified \_bind, it is generally necessary to set the marker explicitly. Look for where objects are instantiated in the server, with either the BOA or TIE approach, and confirm that a marker string is supplied to the constructor or used in a call to marker().

It is important to understand what functionality occurs on the client and what functionality occurs on the server:

- The marker, server, and host parameters are verified on the client. If an Orbix 3.3 client calls bind without a marker, server or host, bind throws a CORBA::BAD\_PARAM System Exception.
- The interface type is verified on the server. If the interface is not specified correctly, an Orbix 3.3 server throws a CORBA:: INV\_OBJREF SystemException.

These semantics have an impact on mixed environments, where Orbix 3.0 / OrbixWeb 3.2 (or earlier) interoperates with Orbix 3.3. When interoperating with an Orbix 3.3 server, an Orbix 3.0 / OrbixWeb 3.2 (or earlier) client:

- 1. Can use fully qualified bind, without modifying the client.
- 2. Can omit the host name and server name without modifying the client, because these parameters are resolved on the client.
- 3. Can omit the marker (anonymous bind) without modifying the client, provided the Orbix.ENABLE\_ANON\_BIND\_SUPPORT environment variable is set to TRUE on the server (default is TRUE). Setting this environment variable to FALSE improves the Orbix 3.3 speed.

The anonymous bind is the most common of the esoteric bind modes. This switchable backwards compatibility eases migration while allowing you, eventually , to take advantage of the Orbix 3.3 performance improvements related to fully qualified \_bind.

4. Cannot use polymorphic bind. The Orbix 3.3 server would return a CORBA::INV\_OBJREF system exception in this case. This case requires the client to be modified.

If CORBA:: ORB:: collocated set to TRUE, the fully qualified bind requirements are reduced to specifying only the marker and exact interface. Because an inprocess object lookup is going to be performed, the host is ignored and the server name can be omitted. Alternatively, if the server name is present, it must be the server name associated with the current server process.

#### <span id="page-47-0"></span>**C++ Function Signatures for \_bind()**

The IDL compiler generates a set of overloaded \_bind functions to handle the various forms of \_bind. Some of these have changed because they are no longer needed:

\_bind(const char\* markerServer, const char\* host, const CORBA::Context& ctx) remains unchanged.

\_bind() removed.

 $\_bind$ (const char\* markerServer = 0, const char\* host = 0) changed to the following (no longer has default args)

\_bind(const char\* markerServer, const char\* host)

When explicitly binding to the Orbix daemon, orbixd, use a 0 (zero) marker value:

IT\_daemon:: bind("0:IT\_daemon", host);

When explicitly binding to the IFR, use a marker of the IDL type for the repository object (all IFR object markers are IFR type names):

```
Repository::_bind("IDL\\:iona.com/Repository:IFR", host);
```
#### **Java Method Signatures for bind()**

The idlj compiler also generates a set of overloaded bind() methods to handle the various bind forms. The following have been removed and the remaining bind() calls remain the same.

bind () removed.

bind(org.omg.CORBA.ORB orb) removed.

### **Locator**

The Orbix locator is a non-CORBA-compliant feature that resolves the host name in \_bind when no host name is explicitly provided. This functionality is no longer needed with fully qualified \_bind. The Orbix Locator is actually a set of features, which have changed as follows:

#### <span id="page-48-0"></span>**The CORBA::LocatorClass**

The CORBA::LocatorClass has been removed because it is not needed, now that bind is fully qualified. If you have legacy code that uses a CORBA::LocatorClass to provide host resolution logic, you should move that logic to an independent class, and invoke the behavior to resolve the host name before calling \_bind. Alternatively, you can use configuration variables to specify the host or, preferably, the IOR, of well-known server objects:

```
IT <ServiceName> HOST = ". . . ";
Common.Services.ServiceName = "IOR: . . .";
```
These objects are accessed through the CORBA-compliant CORBA::ORB::resolve\_initial\_references() function, instead of \_bind.

#### **The Locator Files and Associated Utilities**

The files associated with the locator,  $Orbix.hst$  and  $Orbix.qrp$ , are of limited usefulness in Orbix 3.3 because they are no longer used by \_bind(). However, these files are still accessible through operations defined on the IT\_daemon IDL interface—for example lookUp(), addHostsToServer(), addHostsToGroup() and so on.

The utilities that edit the locator files, serverhosts, servergroups, grouphosts, lhosts, are no longer provided with Orbix 3.3. The Orbix.hst and Orbix.grp files can be edited using a regular text editor instead.

It is no longer meaningful to have an  $IT\_d$ aemon entry in the locator files.

#### **Non-Native C++ Exceptions**

Only native  $C_{+}$  + exceptions are supported. This means that the  $TRY/CATCH$ macros are no longer supported and exceptions are not raised via the CORBA::Environment variable argument. However, the CORBA::Environment variable can still be used as the mechanism to pass a per-call timeout value, if such functionality is needed.

You should search your client and server source code for TRY/CATCH macros and convert it to use  $C_{++}$  try/catch. Code with TRY/CATCH macros will no longer compile. The following example shows a code fragment before and after being migrated to use try/catch.

### <span id="page-49-0"></span>**Example 1**

Consider the following original code, which uses the TRY/CATCH macros to handle an exception raised by an Account::withdraw() operation:

```
Original Code
Account_var a = . . . ;TRY
{
    a\rightarrowwithdraw(100.00, IT_X);
}
CATCH(Bank::InsufficientFunds, e)
{
    cout << "insufficient funds" << endl;
}
ENDTRY
```
The TRY/CATCH macros declare and use a variable named IT\_X, which is used to propagate exception information.

Compare the original code with the following revised code, which has been modified to use the native  $C++try/catch$ :

```
Revised Code
```

```
Account_var a = . . . ;try
{
    a->withdraw(100.00);
}
catch (const Bank::InsufficientFunds& e)
{
    cout << "insufficient funds" << endl;
}
```
#### <span id="page-50-0"></span>**Example 2**

Another possibility is that the client exception-handling code is written directly, using the CORBA:: Environment variable without the TRY/CATCH macros. This typically means the exception handling logic is an if-block, testing the CORBA::Environment variable. For example:

```
Original Code
Account_var a = . . . ;CORBA::Environment e;
a->withdraw(100.00, e);
if (e.is_exception("Bank::InsufficientFunds"))
{
    cout << "insufficient funds" << endl;
}
```
Compare this with the following revised code, which has been modified to use the native  $C++try/catch$ :

```
Revised Code
```
Account\_var  $a = . . . ;$ 

```
try
{
    a->withdraw(100.00);
}
catch (Bank::InsufficientFunds& e)
{
    cout << "insufficient funds" << endl;
}
```
The second example (using CORBA:: Environment) is not as easy to search for as the first example (using TRY/CATCH macros), because there are no TRY/CATCH macros to search for. It is best also to search for explicit usages of CORBA::Environment and is\_exception.

**Note:** The second example still compiles in its original form. It is valid to declare and use CORBA:: Environment, but it cannot be used for exceptions.

The impact of not changing the code in the second example can be severe. If the call to withdraw() raises an exception, in the original code the  $C_{+}$  runtime looks for the nearest enclosing try/catch block and does not consider the subsequent if statement.

#### <span id="page-51-0"></span>**Throwing Exceptions**

Throwing an exception within a server is not done by setting the CORBA::Environment variable, but using a C++ throw.

#### **Exception Handling in Filters**

The CORBA:: Environment variable can still be used to test and set exceptions within filters, as in Orbix 3.0.

## **CORBA::ORB::useNativeExceptions**

Because only native  $C++$  exceptions are supported, the following functions have been removed:

```
CORBA::Boolean CORBA::ORB::nativeExceptions()
CORBA::Boolean CORBA::ORB::nativeExceptions(Boolean)
```
Code that formerly depended on these functions can assume that nativeExceptions() always returns TRUE. For example:

```
Original Code
```

```
if (CORBA::Orbix.nativeExceptions())
\{... //code for native exceptions being TRUE
}
else
{
    ... //code for native exceptions being FALSE
}
Revised Code
```
... //code for native exceptions being TRUE

# **Class CORBA::NatExcResetter**

Because only native  $C++$  exceptions are supported, the CORBA::NatExcResetter() class has been removed, as it is no longer meaningful. Code that uses the CORBA:: NatExcResetter() class should be deleted.

# <span id="page-52-0"></span>**CORBA::Object Class**

The following functions have been removed from CORBA: : Object, as they are no longer meaningful. CORBA::Object is the base class of all generated classes for IDL interfaces. The following were never documented APIs, so, in general, should not have been used by Orbix developers. Any code that uses the following functions, should be deleted.

- void CORBA::Object::\_restate()
- void CORBA::Object::\_marshall()
- void CORBA::Object::\_unmarshall()
- void CORBA::Object::\_fixOnAccess()
- CORBA::PPTR\* CORBA::Object:\_makeDummyPptr()
- Enumeration CORBA::Object::OBJECT\_STATE
- CORBA::Object::Object(const Object\*)

**Note:** CORBA::Object::Object(const CORBA::Object&) is still available. However, CORBA::Object::operator=(const CORBA::Object&) is not available.

### **Thread Model**

The internal thread model has been updated in Orbix 3.3. This has no direct impact on application-level threads, but has some implications for Orbix configuration.

- *New internal thread model*—replaces the old internal thread model for monitoring the network.
- *New thread API*—controls the number of threads and file descriptors (FDs) used for network connections.
- *Functions dropped from the old thread API*—functions associated with the old internal thread model are no longer supported.
- *New IOCallback functions*—warn when a process is running low on FDs or has reached a hard FD limit (all FDs used).
- *Lock model*—The mt.h and ThreadArch.cxx source files are no longer supplied with Orbix 3.3.

#### <span id="page-53-0"></span>**New Internal Thread Model**

The internal thread model for Orbix has been re-designed. This has no effect on the application level thread model that the user interacts with via the CORBA::ThreadFilter class. All ThreadFilter models, such as per-request, per-object, per-client, and so on, are still usable. The internal thread model is used by Orbix to listen for network connections from clients and to read and write network messages on established connections. One visible advantage of the new thread model is that it is easier for you to configure.

When you run an Orbix application, Orbix starts a number of internal threads in a thread pool. These threads work together to listen for incoming connection attempts from clients and read requests from the network. Ultimately, requests are processed by an application thread, using a thread model written by the user.

The internal network threads use a *leader-follower* design. This means that one thread in the pool is blocked on a call to the low-level TCP/IP select(), and when activity occurs, this thread processes it. Simultaneously another thread is dispatched from the pool to perform another low-level TCP/IP select(). When a thread completes its current task, it is returned to the pool.

#### **New Thread API**

The size of the internal network thread pool is controlled by the IT\_DEF\_NUM\_NW\_THREADS configuration parameter. The default value is 1. The user can change this default if a larger initial internal network thread pool is needed.

The following new function can be used to control the number of threads in the internal thread pool:

```
CORBA::Boolean CORBA::ORB::add_nw_threads(
    CORBA::ULong num_threads
)
```
The add\_nw\_threads() function can be used to increase the number of threads in the internal network thread pool at any time. The num\_threads parameter specifies the number of threads to add to the thread pool—the size of the thread pool can only be increased, not reduced.

The default thread pool size, 1, is the best setting for most applications. A network thread is responsible for only a little bit of work, which consists of reading the

<span id="page-54-0"></span>TCP/IP buffer and depositing the message on an event queue for processing by an application thread.1

In general terms, the number of network threads should only be increased if both of the following conditions hold:

- 1. There are lots of simultaneous requests/replies to a process.
- 2. A single network thread has insufficient capacity to service the TCP/IP buffers.

#### **Functions Dropped from the Old Thread API**

The following API functions associated with the old thread model have been removed:

- void CORBA::ORB::maxConnectionThreads(CORBA::ULong max)
- CORBA::ULong CORBA::ORB::maxConnectionThreads() const
- void CORBA::ORB::maxFDsPerConnectionThread(

CORBA::ULong max

 $\lambda$ 

i,

• CORBA::ULong CORBA::ORB::maxFDsPerConnectionThread() const

#### **New IOCallback Functions**

As Orbix opens and closes connections, it consumes file descriptors. File descriptions (FDs) are process-level resources, and are also used for non-Orbix activities, such as file I/O, database access, and so on. The number of FDs in a

<sup>&</sup>lt;sup>1</sup> The network thread is also responsible for re-combining any IIOP-fragment messages (that is, what the network thread hands off is a complete IIOP message). However, IIOP fragments are rarely used—in particular, in Orbix 3, they are never generated (Orbix 3 has the ability to process IIOP fragments but not generate them). It is also important to note that unmarshalling the IIOP message occurs in the application thread, after the hand off from the network thread. So network threads do very little work. The cost of additional network thread on a single-processor machine is a context switch (which is relatively expensive); on multi-processor machines, the network threads could be distributed, across the processors. Of course, with any system, increasing the number of threads is not a guaranteed increase in performance, and depends on hardware and operating system.

process is a limited resource, and in general Orbix cannot assume that all available FDs can be used by Orbix (for example, some may need to be reserved for database activity).

Orbix allows a client or server to receive a callback for certain connection and file descriptor (FD) events. Callbacks exist for opening and closing a connection to another Orbix program. For the new thread model, additional callbacks have been developed to allow the user to monitor the consumption of FDs. The user can specify both *soft* and *hard* limits on the number of FDs Orbix can use.

To receive the new callbacks, define a class that inherits from the Orbix CORBA::IT\_IOCallback class. The CORBA::IT\_IOCallback class has been extended with three new callback events that allow the user to monitor the consumption of FDs:

```
// C++
class IT_IOCallback
{
 public:
    ...
    // The following functions are called when the number
    // of FDs used by Orbix hits a soft or hard limit set
    // by the user.
    // The low-watermark (soft limit) has been reached
    virtual void AtOrbixFDLowLimit(int numFDsUsed);
    // The hard limit has been reached.
    // This implies that Orbix is no longer listening for
    // new connections (which would consume another FD).
   virtual void StopListeningAtFDHigh(int numFDsUsed);
    // Orbix has resumed listening after the number of FDs
    // has gone below the hard limit.
    virtual void ResumeListeningBelowFDHigh(
        int numFDsUsed
    );
};
```
<span id="page-56-0"></span>The AtOrbixFDLowLimit(), StopListeningAtFDHigh(), and ResumeListeningBelowFDHigh() functions, combined with new configuration variables IT\_FD\_WARNING\_NUMBER and IT\_FD\_STOP\_LISTENING\_POINT, give users flexibility to monitor consumption of FDs:

- When the number of Orbix FDs reaches IT\_FD\_WARNING\_NUMBER, either on the way up or the way down, AtOrbixFDLowLimit() is called.
- When the number of Orbix FDs reaches IT\_FD\_STOP\_LISTENING\_POINT, StopListeningAtFDHigh() is called.
- When an Orbix FD is freed up or the number of FDs made available to Orbix is increased, ResumeListeningBelowFDHigh() is called.

## **Lock Model**

The internal lock model has been changed to use the Orbix 2000 lock classes. The mt.h and ThreadArch.cxx files are no longer supplied with Orbix 3.3. Legacy code that uses the classes in mt.h must use the previous versions of these files (and consider it application code, not IONA code), or change the code to use a different mechanism.

# **CORBA::ORB::defaultTxTimeout**

The single CORBA::ORB::defaultTxTimeout() function has been replaced by two functions. Originally, the function signature was:

```
// C++
// Original 'defaultTxTimeout()' signature
CORBA::ULong
CORBA::ORB::defaultTxTimeout(
    CORBA::ULong val = CORBA::INIFINITE_TIMEOUT,
    CORBA::Environment& env = CORBA::IT_chooseDefaultEnv
);
```
<span id="page-57-0"></span>This has been replaced by two functions, one that is an accessor and one that is a mutator:

```
// C++
// Accessor function
CORBA::Ulong
CORBA::ORB::defaultTxTimeout();
// Mutator function
CORBA::ULong
CORBA::ORB::defaultTxTimeout(
    CORBA::ULong val,
    CORBA::Environment& env = CORBA::IT_chooseDefaultEnv
);
```
The orginal accessor-like functionality would also mutate the timeout to CORBA::INFINITE\_TIMEOUT, for example:

CORBA::ULong t = CORBA::Orbix.defaultTxTimeout();

Accessing the value and changing it are now clearly separated. It is unlikely that this change affects any client code, but you should verify this by searching for all calls to defaultTxTimeout().

## **CORBA::Environment Class**

Changes have been made to the CORBA::Environment class that affect some data members and member functions.

#### **Accessing Data Members**

Data members of the CORBA:: Environment class that used to be public have been made private. The data members are now accessed using accessor/mutator function pairs. For example, the m\_request data member:

```
// C++
CORBA::Request* CORBA::Environment::m_request
```
is now accessed using the following functions:

```
// C++
CORBA::Request* CORBA::Environment::request();
void CORBA::Environment::request(CORBA::Request*);
```
<span id="page-58-0"></span>The m\_timeout data member:

// C++ CORBA::ULong CORBA::Environment::m\_timeout

is now accessed using the following functions:

```
// C++
CORBA::ULong CORBA::Environment::timeout() const;
void CORBA::Environment::timeout(CORBA::ULong val);
```
Attempting to access the m\_request or m\_timeout member variables directly generates compiler errors. Your code should be changed to use the accessor/mutator functions instead.

#### **Member Functions Removed**

Three CORBA::Environment functions, which were only needed to support the TRY/CATCH macros, have been removed:

```
// C++
void CORBA::Environment::propagate()
void CORBA::Environment::acknowledge()
CORBA::Boolean CORBA::Environment::uncaught()
```
The following function has been removed:

```
// C++
void Request::mk_arg(CORBA::TypeCode_ptr, void*)
```
It was supplied only on NT, and was redundant. This should not affect your code.

# **CORBA::CollocateResetter Class**

The default CORBA::Environment parameter in the CollocateResetter constructor has been removed. The function signature is now:

```
// C++
CORBA::CollocateResetter::CollocateResetter(Boolean
tmpSetting)
```
This is unlikely to affect your code. Any occurrences will be flagged as compiler errors, which can be easily fixed by removing the CORBA::Environment argument passed to the constructor.

# <span id="page-59-0"></span>**Fixed Data Type**

Orbix 3.0 and 3.3 support the IDL fixed data type. This data type maps to a  $C_{+}$ + class. The function signatures for the Orbix 3.0 fixed data type class conform to the original OMG specification, but it turns out there were errors in the specification. Orbix 3.3 corrects these errors by changing the function signatures.

The changes primarily concern the use of references in return types. For example, the original specification uses:

```
// C++
template<unsigned short d, short s>
class CORBA_Fixed<d, s>
{
    public:
    template<unsigned short d, short s>
    CORBA_Fixed<d, s> operator= (const CORBA_Fixed<d, s>&
val);
};
```
which defines operator=() with the wrong return type. A basic assignment would work, but complex (rarely coded) expressions would potentially fail. For example, consider the following assignment statement:

```
// C++
CORBA Fixed<d, s > x = 0;
CORBA Fixed<d, s> y = 0;
(x = y)++; //expect x equal to 1, y equal to 0;
            //in reality x would be 0, and y would be 0.
```
The expression fails, because the assignment return value is a new (temporary) instance of CORBA\_Fixed<d, s>, instead of a CORBA\_Fixed<d, s>& reference to the left-hand side, x, of the expression.

The operator= $()$  assignment operator should have the following signature:

```
// C++
template<unsigned short d, short s>
CORBA_Fixed<d, s>& operator=(
    const CORBA_Fixed<d, s>& val
);
```
The implementation of the fixed data type class now throws a CORBA::DATA\_CONVERSION system exception whenever the attempted operation would exceed the bounds described by the IDL fixed data type.

## <span id="page-60-0"></span>**Processing CORBA.h**

The CORBA.h header aggregates the various CORBA header files. The included class declarations have been segmented into more files, resulting in a greater number of files, although the total number of declarations in those files has decreased. The increased segmentation should help you to locate specific header files more easily (for example, when confirming an API signature).

Access to the runtime API is provided by a single  $\#include \; **CORBA.h>**$  line, as before—no changes are needed as a result of this reorganization.

In Orbix 3.0, users have to #define EXCEPTIONS to use the full range of CORBA system exceptions. This is no longer necessary in Orbix 3.3. Continuing to #define EXCEPTIONS does no harm (code still compiles and runs), but it is superfluous.

In Orbix 3.0, users have to #define WANT\_ORBIX\_FDS to use the full range of APIs for Orbix internal file descriptors. This is no longer necessary in Orbix 3.3. Continuing to #define WANT\_ORBIX\_FDS does no harm (code still compiles and runs), but it is superfluous.

Some operating system header files conflict with CORBA.h. This problem occurred in Orbix 3.0 as well, but in Orbix 3.3 the user has more control over the mechanism for resolving the conflict. For example, some operating systems headers have a line, #define minor, in them. But minor is used as a function name on the exception class. Since the preprocessor makes the macro substitution first, this creates an error in the code. Orbix 3.0 would #undef the conflicting macros. This is still done in Orbix 3.3. However, all of the #undefs have been grouped together in CORBA.h, and are controlled by an ORBIX\_DONT\_UNDEF macro, for example:

// In CORBA.h #ifndef ORBIX DONT UNDEF #undef minor ...

#endif

Nothing needs to be done if you want the standard symbols to be #undef'ed as they always have been. However, if you want more control over this (for example, to #undef the symbols yourself, and then re-#define them later) you can #define ORBIX\_DONT\_UNDEF prior to #include <CORBA.h>.

# <span id="page-61-0"></span>**DEF\_TIE and TIE macros**

The original versions of the DEF\_TIE and TIE macros were superseded by new versions in Orbix 2.0. The original macros have been removed from Orbix 3.3. Legacy code using the original macros should be modified to use the newer macros. This requires a straightforward search-and-replace.

For an IDL interface, Account, and an implementation class, Account\_i, the original DEF\_TIE and TIE macros were of the following form, taking both the interface name and implementation class name as parameters:

```
DEF_TIE(Account, Account_i)
TIE(Account, Account_i)
```
The newer DEF\_TIE and TIE macros (introduced in Orbix 2.0) use the interface name as part of the macro name, and only have the implementation class name as a parameter:

DEF\_TIE\_Account(Account\_i) TIE Account(Account i)

Your code should be searched for TIE, and any occurrences of the old macros changed to the newer form. The old macros generate a compile-time error in Orbix 3.3

# <span id="page-62-0"></span>**Interoperability with Orbix 2000**

The following items describe features added to Orbix 3.3 to enhance interoperability with Orbix 2000. Most of these features were retrofitted to Orbix 3.0.1, and are available in Orbix 3.0.1 patch 20 or later.

A detailed guide to interoperability between Orbix 3.3 and Orbix 2000 v1.1 is available from the Orbix 2000 documentation pages in the *Orbix 2000 Interoperability Guide*, http://www.iona.com/docs/orbix2000/orbix200011.html

## **IDL Compiler Switches**

Two new IDL compiler switches have been added to make the Orbix 3.3 IDL compiler recognize the same keyword set as Orbix 2000 and employ the new IDLto-C++ mapping. Orbix 3.3 continues to support the CORBA IDL that Orbix 3.0 supports. These switches provide additional consistency to a user working in a mixed Orbix 3.3/Orbix 2000 environment.

Orbix 2000 supports a richer set of IDL data types than Orbix 3.3, giving rise to additional IDL keywords. For example, valuetype is an IDL keyword in Orbix 2000 associated with objects-by-value (OBV). Orbix 3.3 does not provide OBV, and hence does not recognize valuetype as a keyword. Therefore, in Orbix 3.3., valuetype, could be used as an interface name, operator name, and so on. However, with this usage of valuetype allowed by the Orbix 3.3 IDL compiler, the same IDL would not compile under Orbix 2000 due to conflict with the keyword. A switch can be used in the Orbix 3.3 IDL compiler to increase its keyword set. This would have the effect of causing the above usage of valuetype to be an IDL compile-time error. The switch is -k23.

The original OMG mapping for IDL-to-C + + dealt with the presence of  $C_{++}$ keywords in the IDL by prefixing  $($  (underscore) to the  $C++$  identifier. For example if int is used as the name of an IDL interface operation, it is mapped to a  $C_{+}$  $\text{int}(\cdot)$  function (int() would be illegal  $C++$ ). Orbix 3.3 still employs this mapping by default. However, Orbix 2000 uses a new OMG mapping for IDL-to- $C_{++}$ , which employs a leading  $_{cxx}$  instead of a leading underscore. The mapping change does not affect interoperability. For convenience, you might wish to employ the same mapping in all of your  $C++$  code, regardless of whether it is Orbix 3.3 or Orbix 2000. The Orbix 3.3 IDL compiler has a -cpp\_prefix switch to control whether a leading underscore or leading  $c_{xxx}$  is used for  $C_{++}$ keywords in the IDL.

## <span id="page-63-0"></span>**GIOP/IIOP Level Environment Variable**

In Orbix 3.3, the GIOP/IIOP level defaults to 1.1 instead of 1.0. This is a change from Orbix 3.0. This should cause no problems, and provides increased interoperability with Orbix 2000.

**Note:** Orbix 3.0.1patch20 does not incorporate this change.

# **Invalid Object Reference and Object Not Exist System Exceptions**

Orbix 3.0 uses the INV\_OBJREF CORBA system exception to indicate that an object cannot be located in a server. This might be because the IOR is malformed (and hence can never be used to locate an object), or the server (or loader) could not find an object with the given marker. These two cases should really be distinguished, and in Orbix 2000 they are. In Orbix 2000, INV\_OBJREF is used only to indicate that the IOR is malformed, and OBJECT\_NOT\_EXIST is used when an object for a valid IOR cannot be located.

Orbix 3.3 continues to work as Orbix 3.0 did. This is acceptable for an Orbix 3.3 only environment, which relies exclusively on INV\_OBJREF. However, consider a mixed Orbix 3.3/Orbix 2000 environment. If an Orbix 3.3 client that is written to handle only INV\_OBJREF exceptions connects to an Orbix 2000 server, the server might raise an OBJECT\_NOT\_EXIST exception, which the client is not prepared to handle. An Orbix 3.3 configuration variable can be used to indicate if OBJECT\_NOT\_EXIST exceptions should be mutated into INV\_OBJREF exceptions by the ORB. This allows the client to continue to work exclusively with INV\_OBJREF exceptions. The configuration variable can also be used on an Orbix 3.3 server to indicate whether INV\_OBJREF exceptions should be mutated into OBJECT\_NOT\_EXIST exceptions for Orbix 2000 clients.

The configuration variable is USE\_ORBIX3\_STYLE\_SYSTEM\_EXCEPTIONS, and defaults to TRUE.

**Note:** This feature was retrofitted into Orbix 3.0.1 patch 20.

## **Communications Failure/Transient System Exceptions**

Orbix 3.0 uses the COMM\_FAILURE system exception to indicate that a remote call could not be processed, due to low-level communications failure. The failure might have occurred as the client was sending the request (implying that the request did not reach the server), or the failure might have occurred while the client was waiting for the reply (implying that the request did reach the server). These two

cases should really be distinguished, and in Orbix 2000, they are. In Orbix 2000, TRANSIENT is used for communication failures that imply that the target did not receive the message, and COMM\_FAILURE is used for communication failures that imply that the target did receive the message, but an expected reply was not received.

The USE\_ORBIX3\_STYLE\_SYSTEM\_EXCEPTIONS configuration variable can be used in Orbix 3.3 to have it distinguish COMM\_FAILURE and TRANSIENT.

The USE\_ORBIX3\_STYLE\_SYSTEM\_EXCEPTIONS configuration variable defaults to TRUE.

**Note:** This feature was retrofitted into Orbix 3.0.1 patch 20.

# <span id="page-65-0"></span>**Further Reading**

- 1. Henning, Michi and Stephen Vinoski. *Advanced CORBA Programming with C++*. Addison Wesley Longman, 1999.
- 2. IONA Technologies. *Orbix 2000 Interoperability Guide*. http://www.iona.com/docs/orbix2000.html
- 3. Object Management Group (OMG). *The Common Object Request Broker: Architecture and Specification, Revision 2.3*. 1998.

# <span id="page-66-0"></span>**Contact Details**

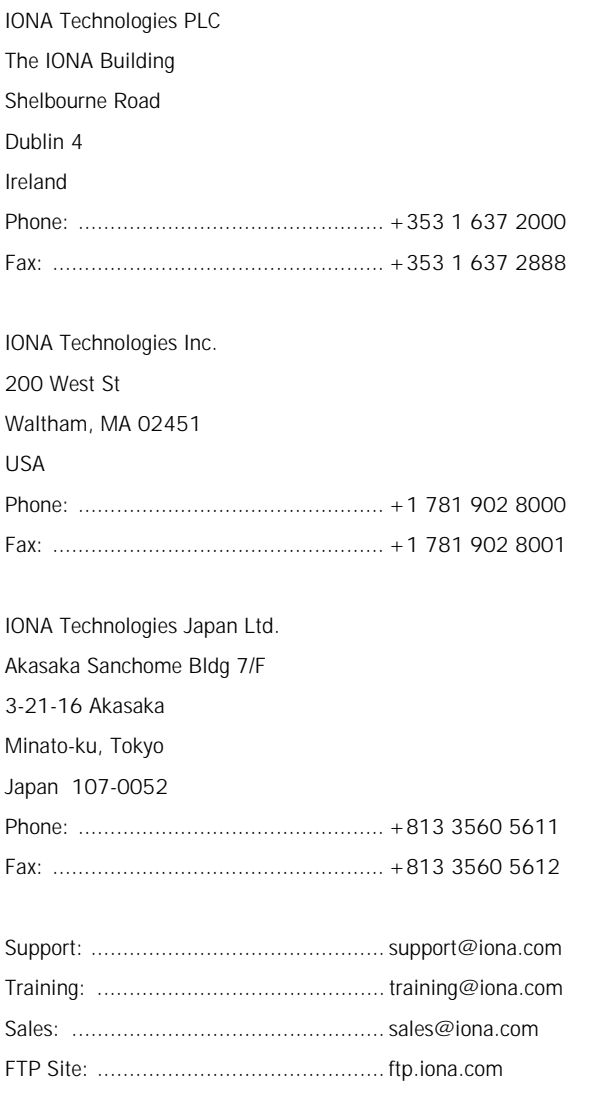

**World Wide Web:** <www.iona.com>